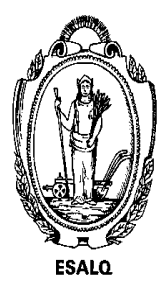

UNIVERSIDADE DE SÃO PAULO ESCOLA SUPERIOR DE AGRICULTURA "LUIZ DE QUEIROZ" DEPARTAMENTO DE ENGENHARIA DE BIOSSISTEMAS LEB 306 – Meteorologia Agrícola 1 <sup>o</sup> Semestre de 2017 – Prof. Fábio Marin

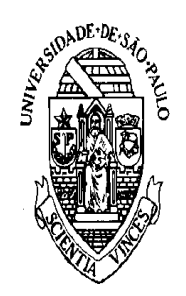

# Balanço Hídrico

## Balanço Hídrico - Conceito

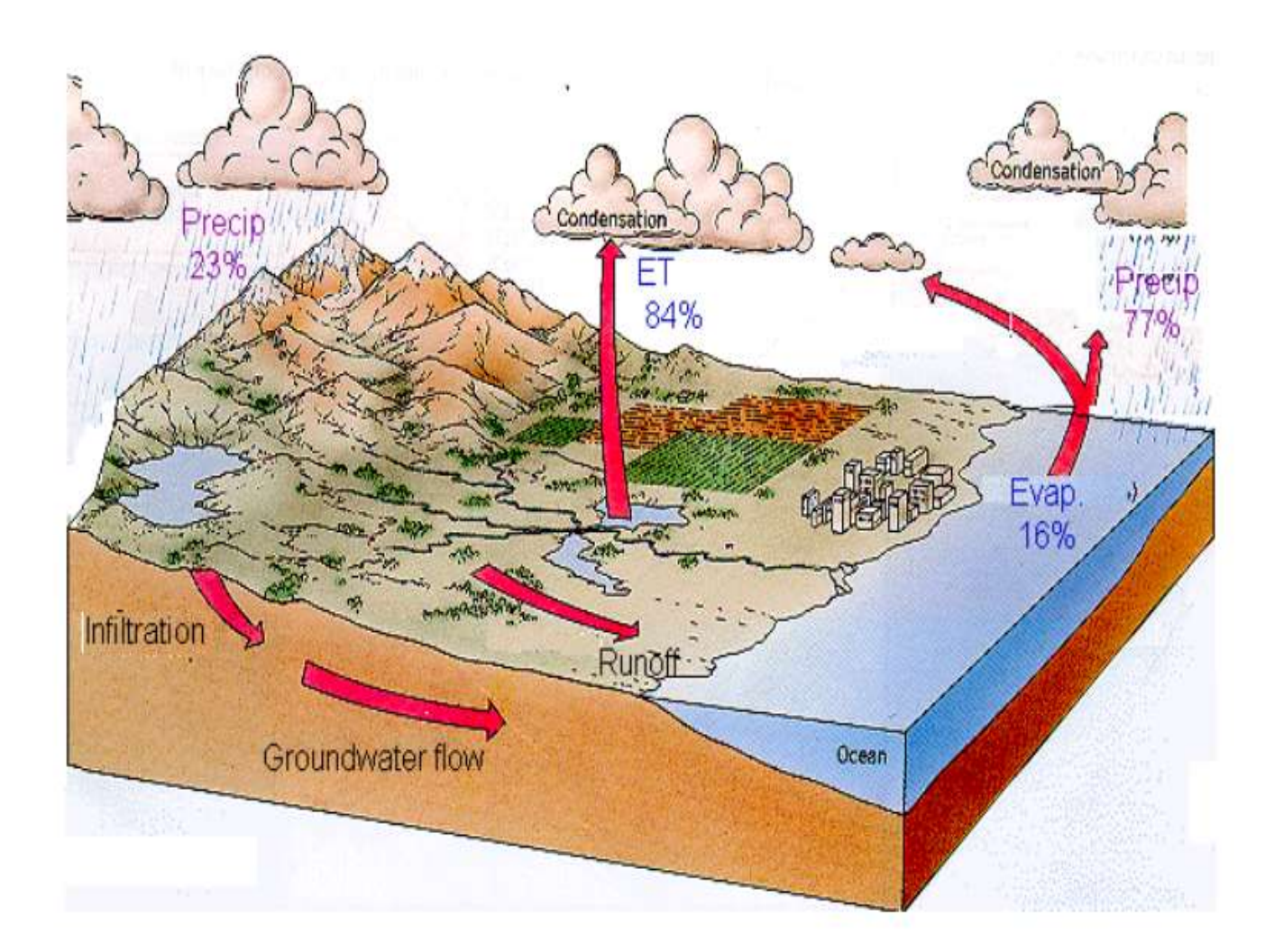

## Balanço Hídrico - Introdução

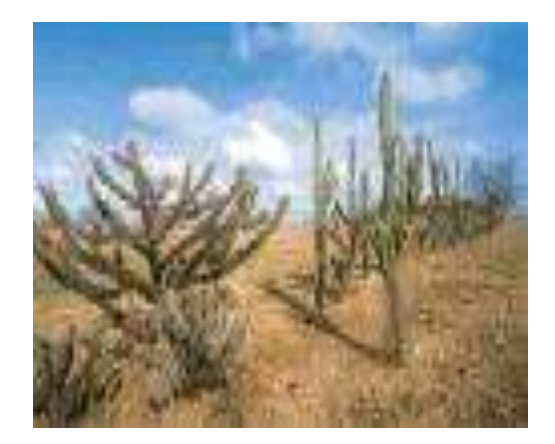

#### Caatinga

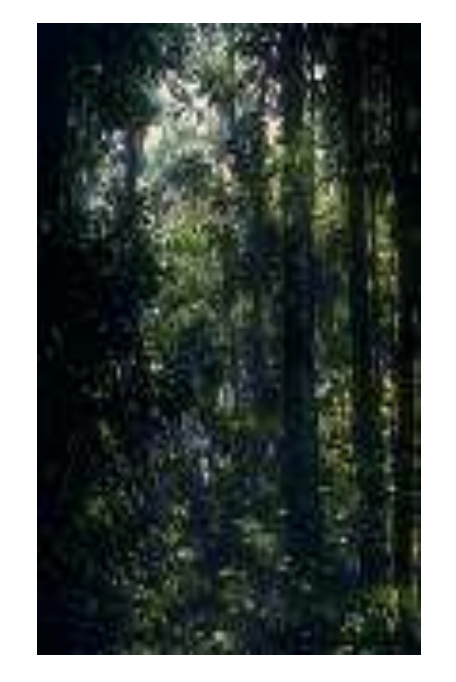

#### Floresta Tropical

Como quantificar as diferenças climáticas entre regiões?

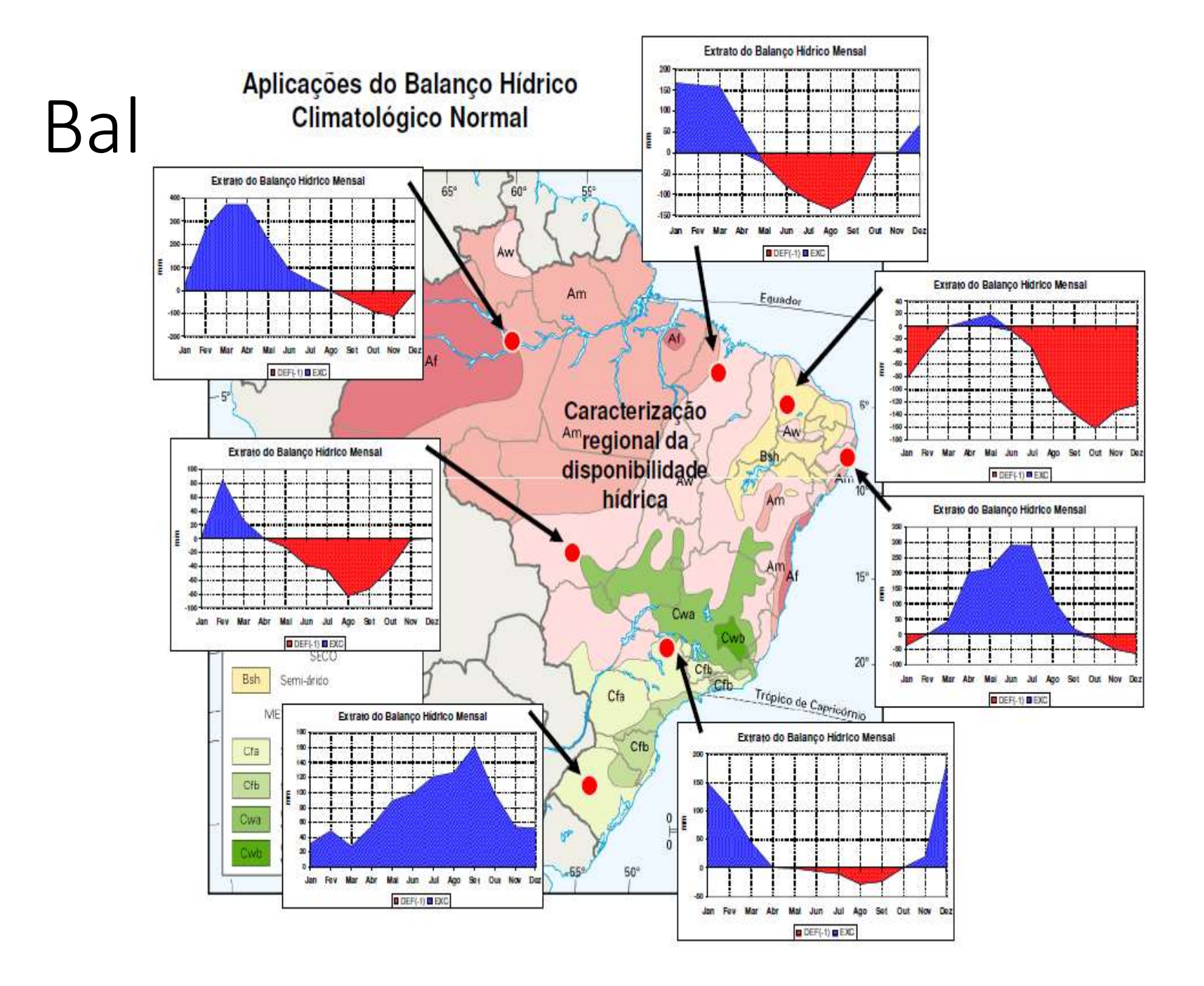

# Balanço Hídrico - Introdução

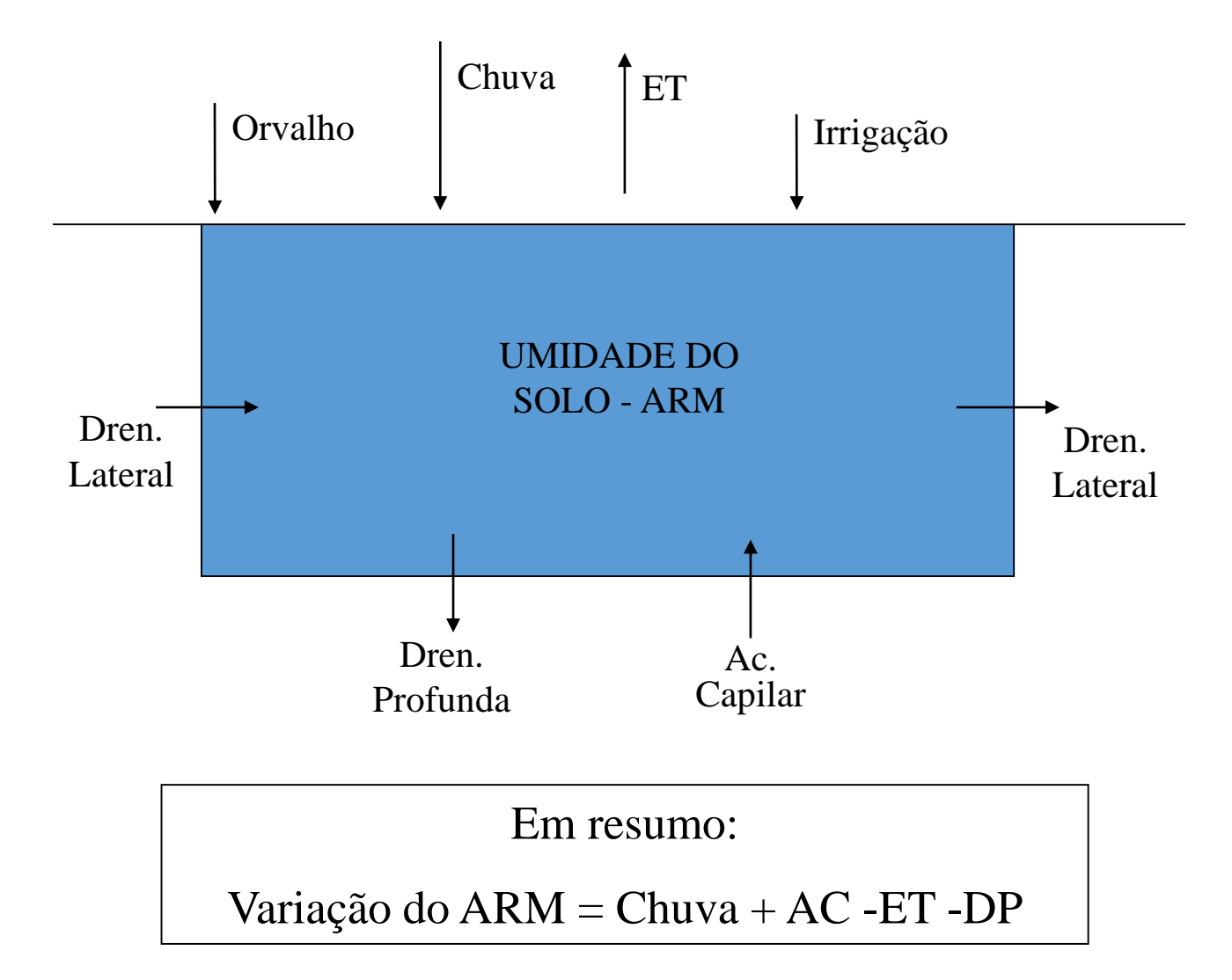

## Capacidade de água disponível: conceito

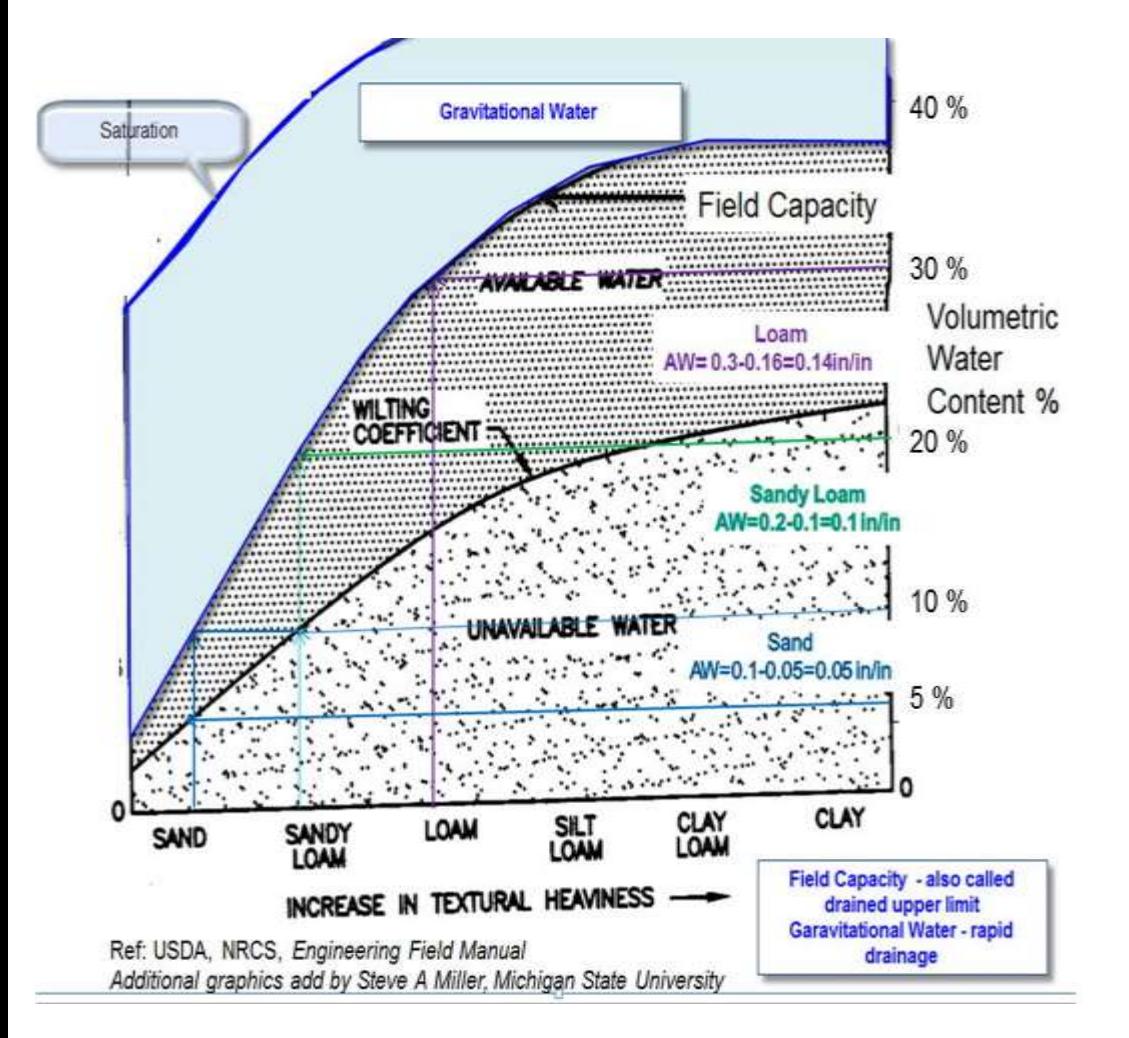

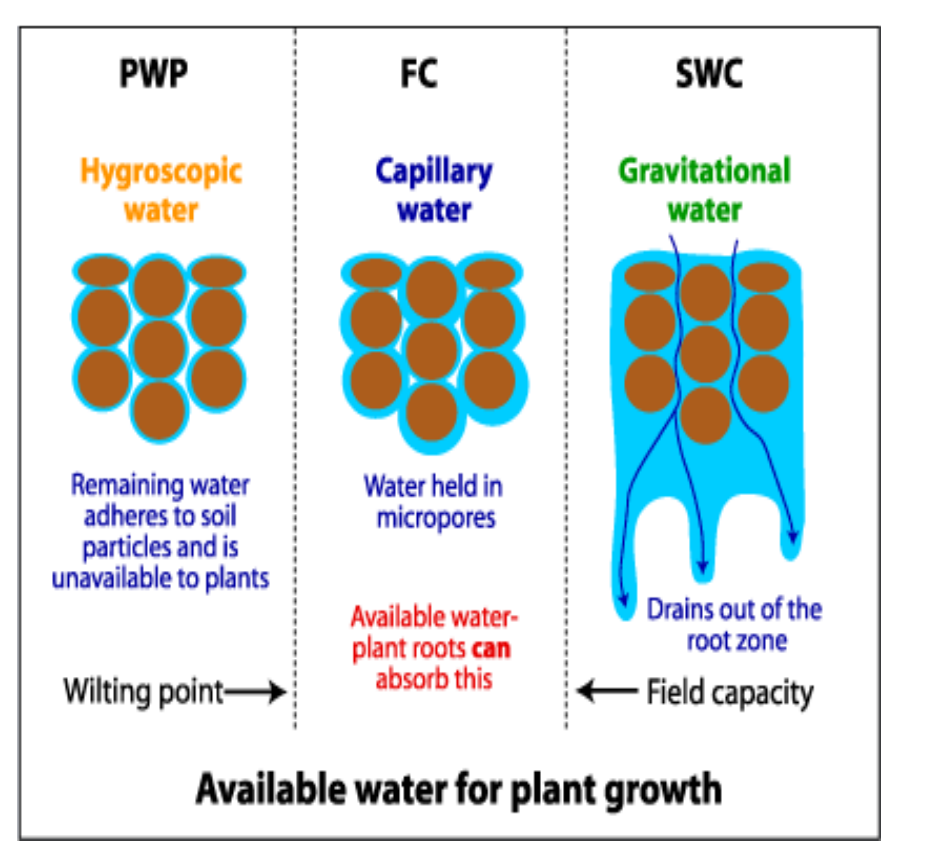

# Calculando a Capacidade de Água Disponível

 $CAD = (CC% - PMP%) * Z * 1000$ 

Sendo a CAD dada em mm e Z a profundidade efetiva do sistema radicular (m).

> Valores de Referência: Solos muito argilosos: 200 mm/m Solos com textura média: 100 mm/m Solos arenosos: 60 mm/m

**Nota**: Caso CC% e PMP% tenham sido medidas dadas em umidade gravimétrica do solo, é necessário multiplicar pela densidade aparente do solo, Kg/m<sup>3</sup>) para se calcular a CAD.

## Tipos de Balanço Hídrico

- BH Normal (mensal) análise climatológica
- BH sequencial (diário, semanal, decendial, mensal) acompanhamento das condições
- BH de culturas monitoramento da irrigação, zoneamentos, estimativa de produtividade

# Elaboração do BH Climatológico Normal: Roteiro de cálculo

1) Estimativa da ETo com o método mais adequado para a região, dependendo dos dados meteorológicos disponíveis *(Penman-Monteith ou Camargo com Temperatura Efetiva)*.

- 2) Obtenção de dados de chuva (P)
- 3) Calcular (P-ETo), preservando os sinais positivos (+) e negativos (-)

4) **A partir deste ponto deve-se completar as colunas (NAC e ARM) simultaneamente**.

5) Critério de inicialização: Inicia-se no primeiro mês com valor de (P-ETo) < 0 (negativo) (veja nota do slide seguinte).

### \*Nota: Critério para Inicialização do BH

• Nos locais muito secos, onde a deficiência hídrica dura por praticamente todo o ano, a inicialização do BH precisa ocorrer de outra forma. Observe a tabela abaixo: as condições A e B são comuns no sudeste e centro-oeste do Brasil. A condição C é normalmente necessário no Semiárido nordestino. Nesta condição, o NAC deve ser calculado com a equação apresentada em C.

```
A – se \Sigma(P-ETP) anual \geq 0 \Rightarrow ARM = CAD no último período da estação úmida
```

```
B - se \Sigma(P-ETP) anual < 0, mas \Sigma(P-ETP)<sup>+</sup> \geq CAD \Rightarrow Idem a A
```
C - se  $\Sigma$ (P-ETP) anual < 0 e  $\Sigma$ (P-ETP) + < CAD

 $\Rightarrow$  NAc = CAD\*Ln [( $\Sigma$ (P-ETP)+/CAD)/(1 - e<sup> $\Sigma$ (P-ETP)\*/CAD)</sup>] no último período da estação úmida

## Elaboração do BHC: Roteiro

#### • **6) Determinação do NAc e do ARM**

⇒Se (P-ETo) < 0 ⇒ Calcula-se o NAc, ou seja, os valores de (P-ETo) negativos, e posteriormente se calcula o valor do ARM

NAC = NAC anterior + (P-ETo);

ARM = CAD \* exp(-|NAc/CAD|)

⇒Se (P-ETo) ≥ 0 ⇒ Calcula-se primeiro o ARM e, posteriormente, calcula-se o Nac\*\*,

ARM = ARM anterior + (P-ETo);  $NAC = CAD * Ln (ARM/CAD);$ 

\*\*Nesse caso o NAC deve ser determinado no caso de haver um próximo período com (P-ETo) < 0.

- **∙ 7) Cálculo da Alteração (ALT = ∆ARM)** 
	- ALT = ARM ARM anterior (ALT > 0  $\Rightarrow$  reposição; ALT < 0  $\Rightarrow$  retirada de água do solo)

## Elaboração do BHC: Roteiro

- **8) Determinação da ETR (Evapotranspiração Real)**
	- Se (P-ETo) <  $0 \Rightarrow$  ETR = P + |ALT|
	- Se (P-ETo)  $\geq 0 \Rightarrow$  ETR = ETo
- **9) Determinação da DEF (Deficiência hídrica = o quanto o sistema solo-planta deixou de evapotranspirar)**
	- DEF = ETo ETR
- **10) Determinação do EXC (Excedente hídrico, que corresponde à água que não pode ser retida e drena em profundidade = água gravitacional)**
	- Se ARM <  $CAD \Rightarrow EXC = 0$
	- Se ARM =  $CAD \Rightarrow EXC = (P\text{-}ETo) ALT$

# Exemplo de Cálculo do BH Climatológico

Posse - GO

#### Local: Posse, GO (Lat. 14.06´S) Período: 1961-1990 CAD = 100mm

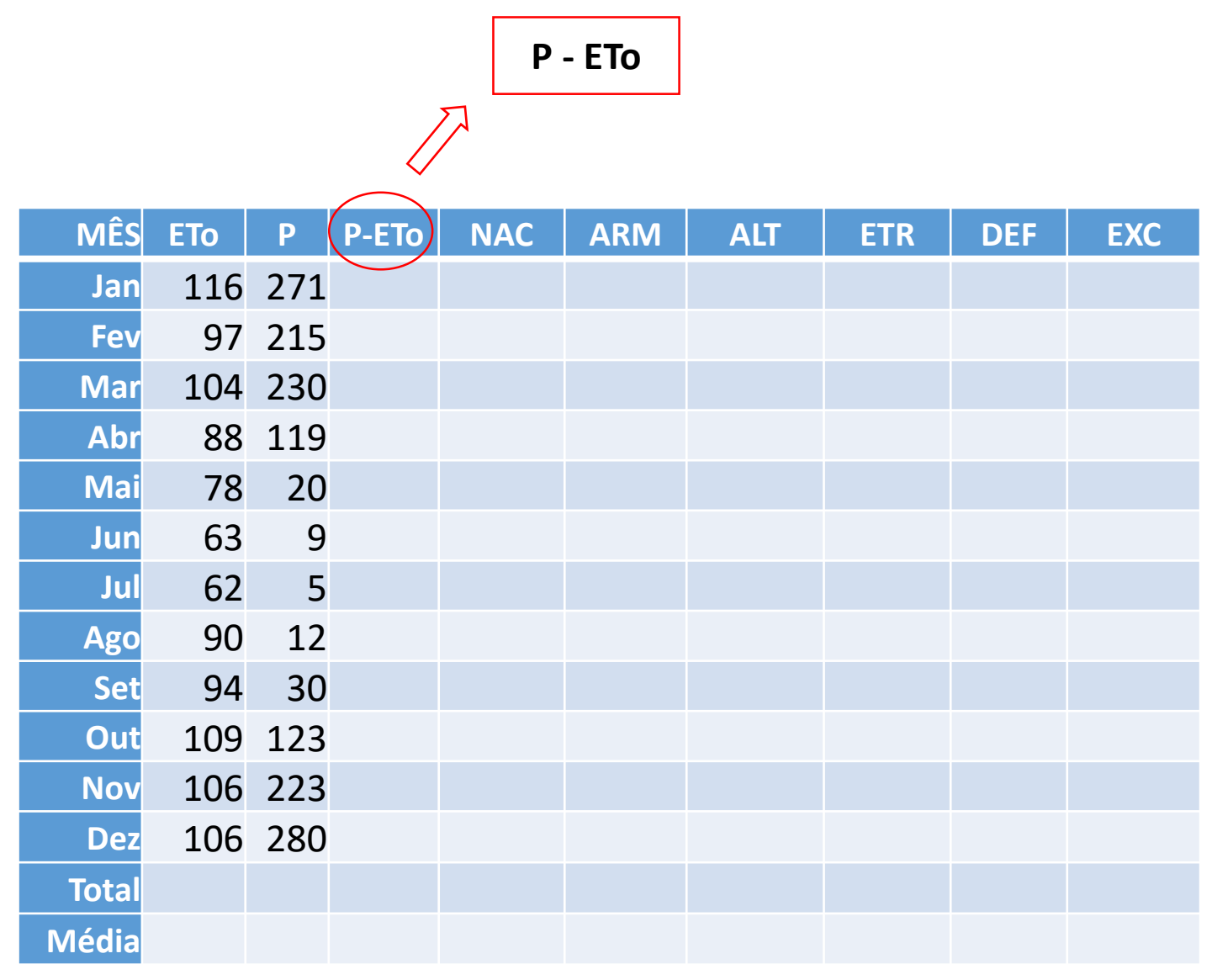

$$
Início = P - FTo < 0
$$

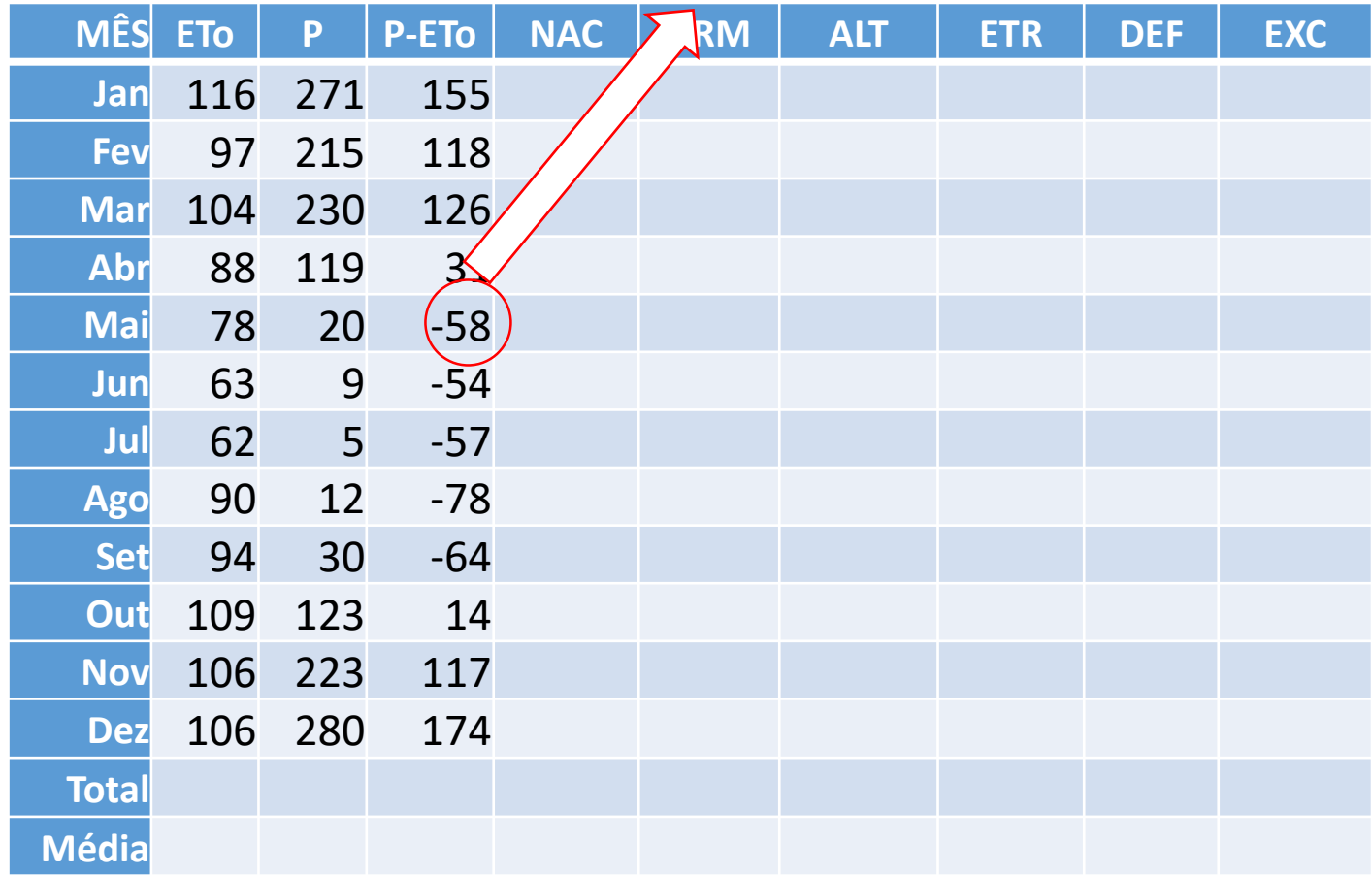

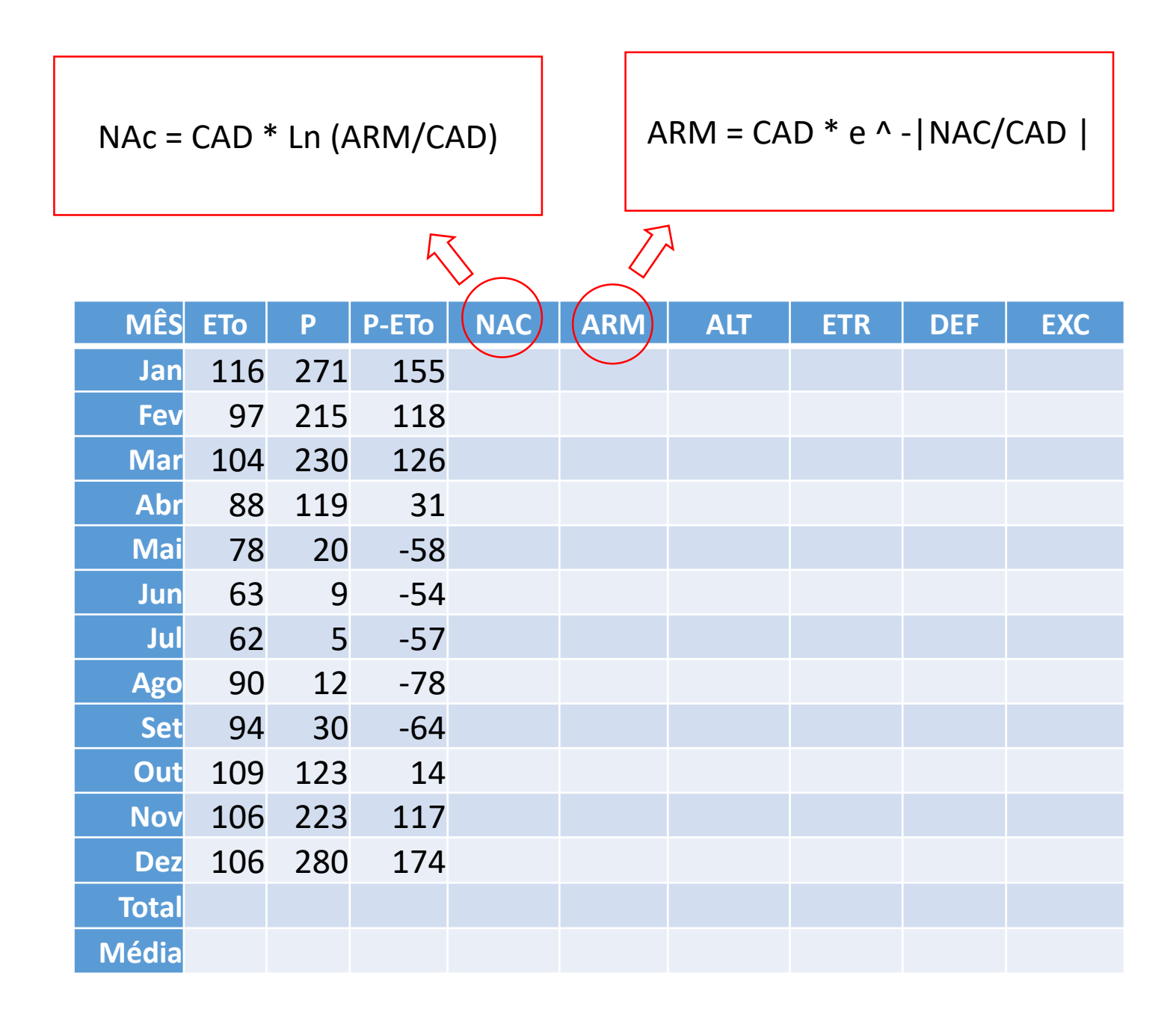

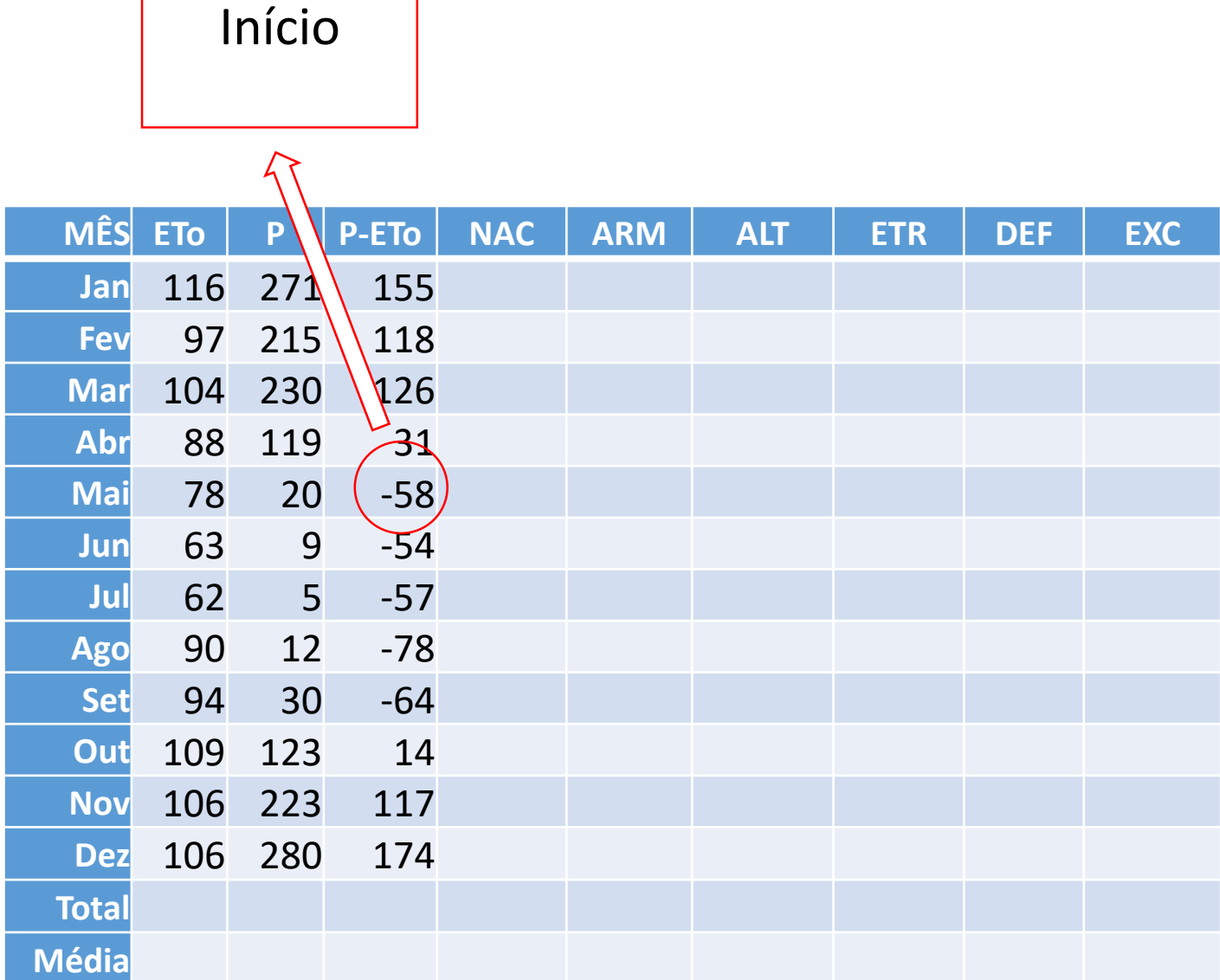

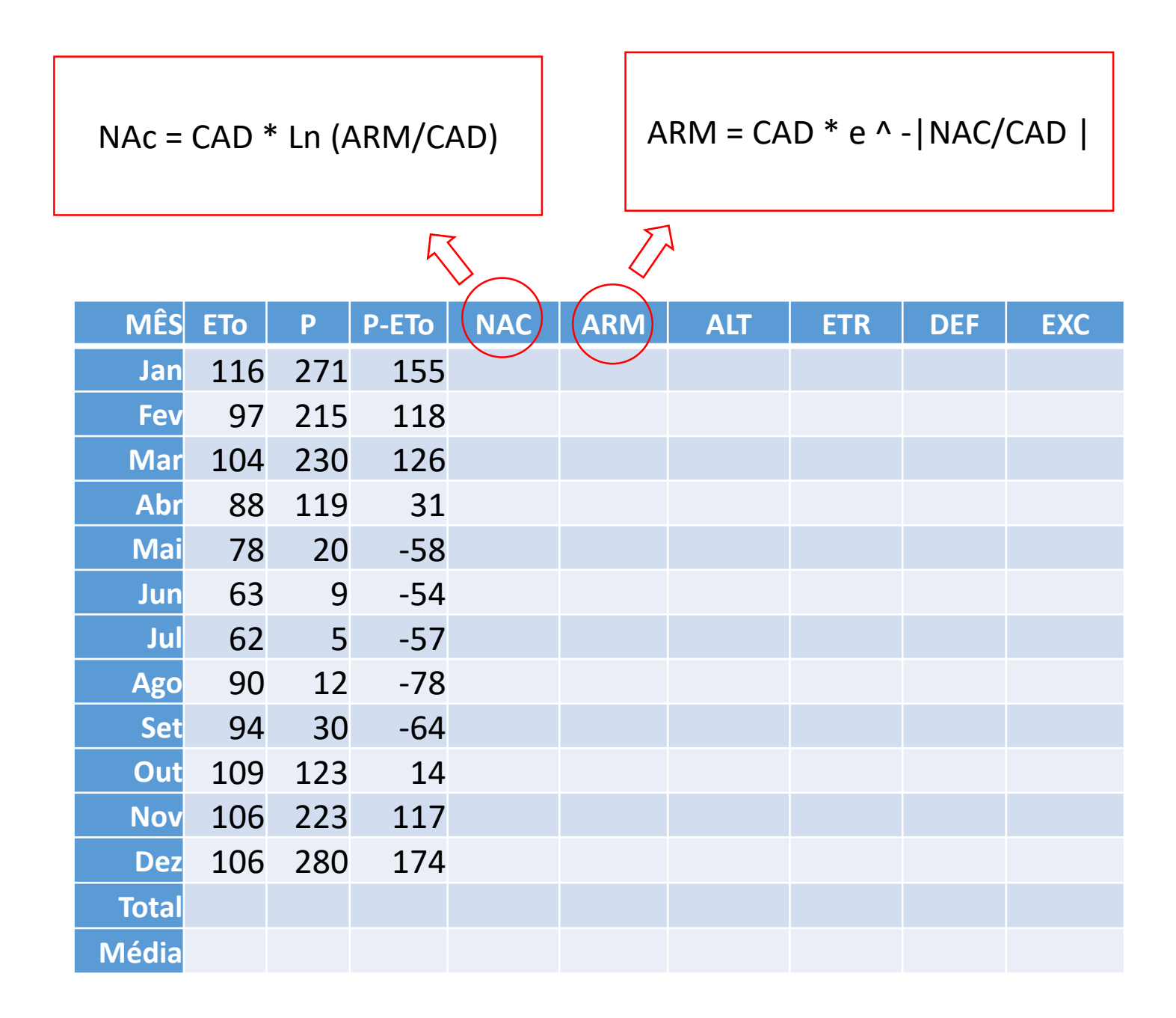

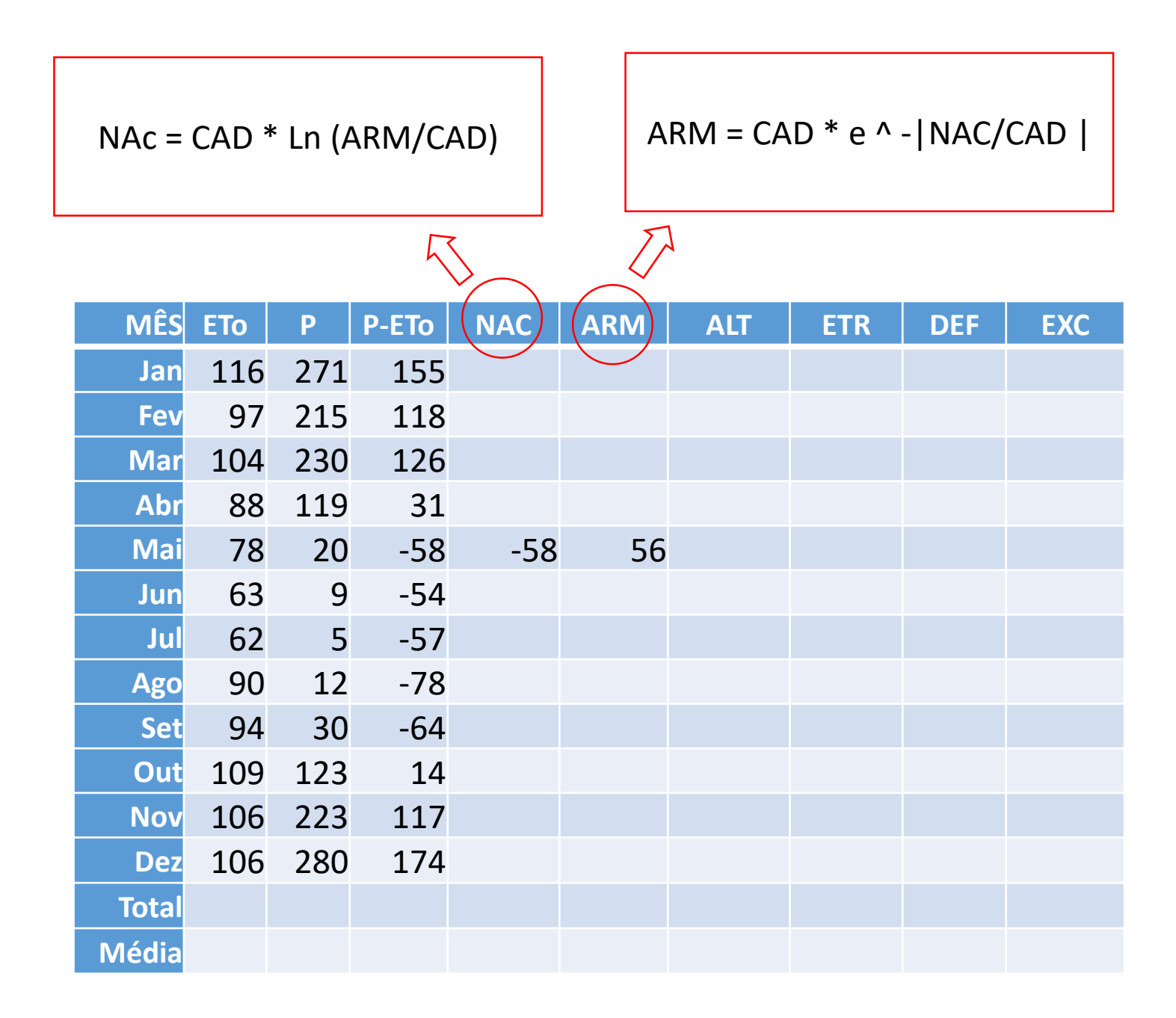

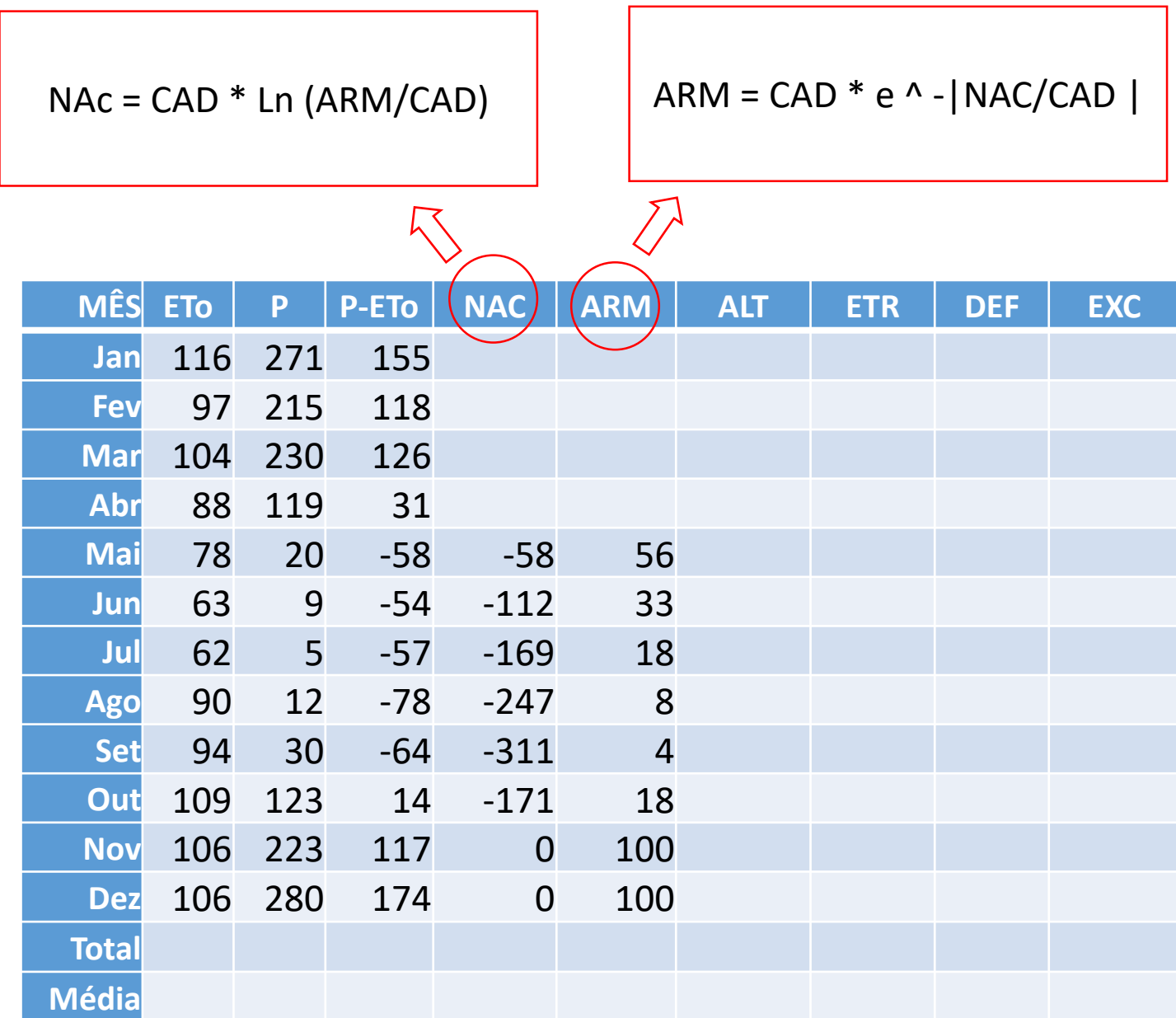

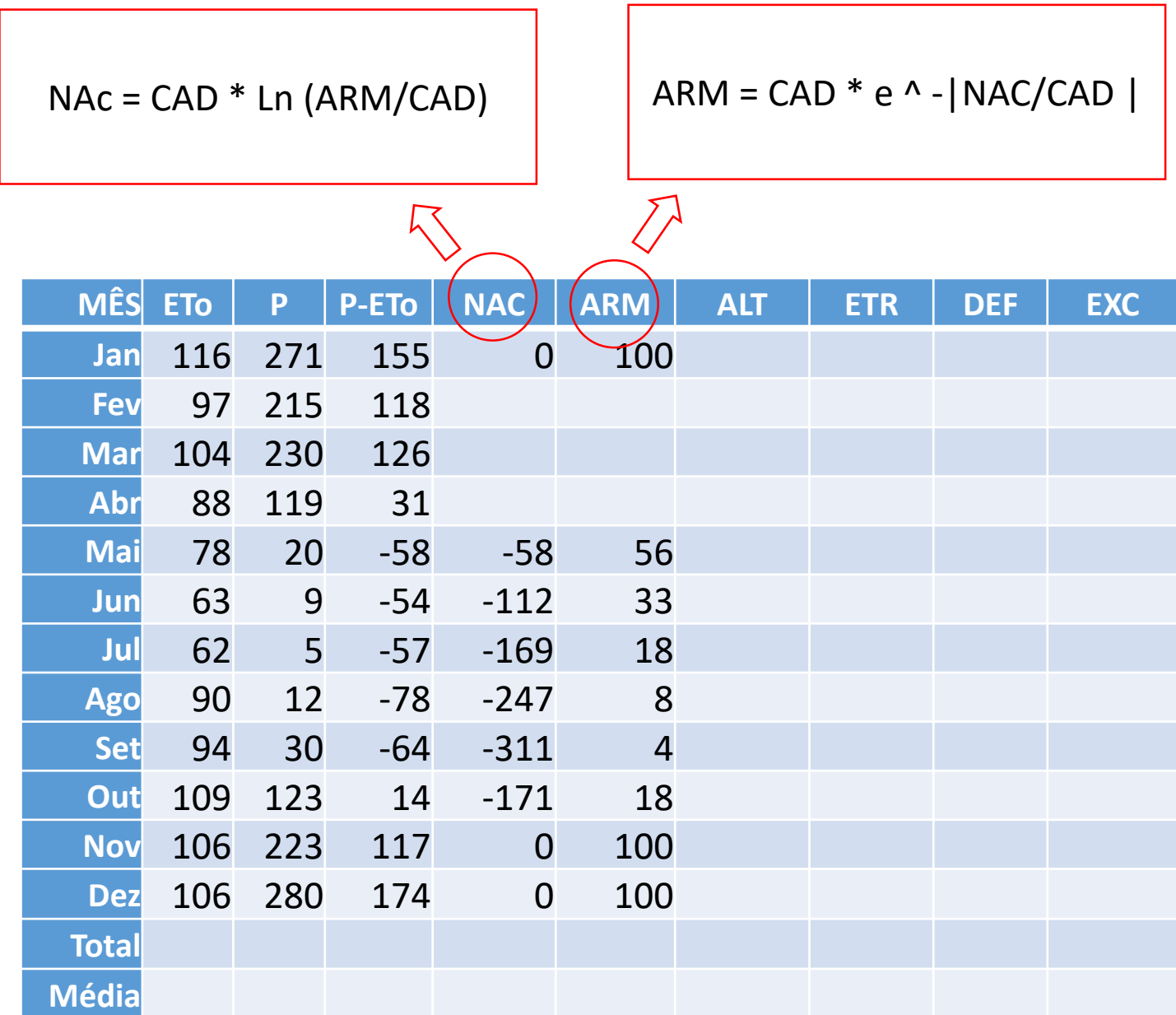

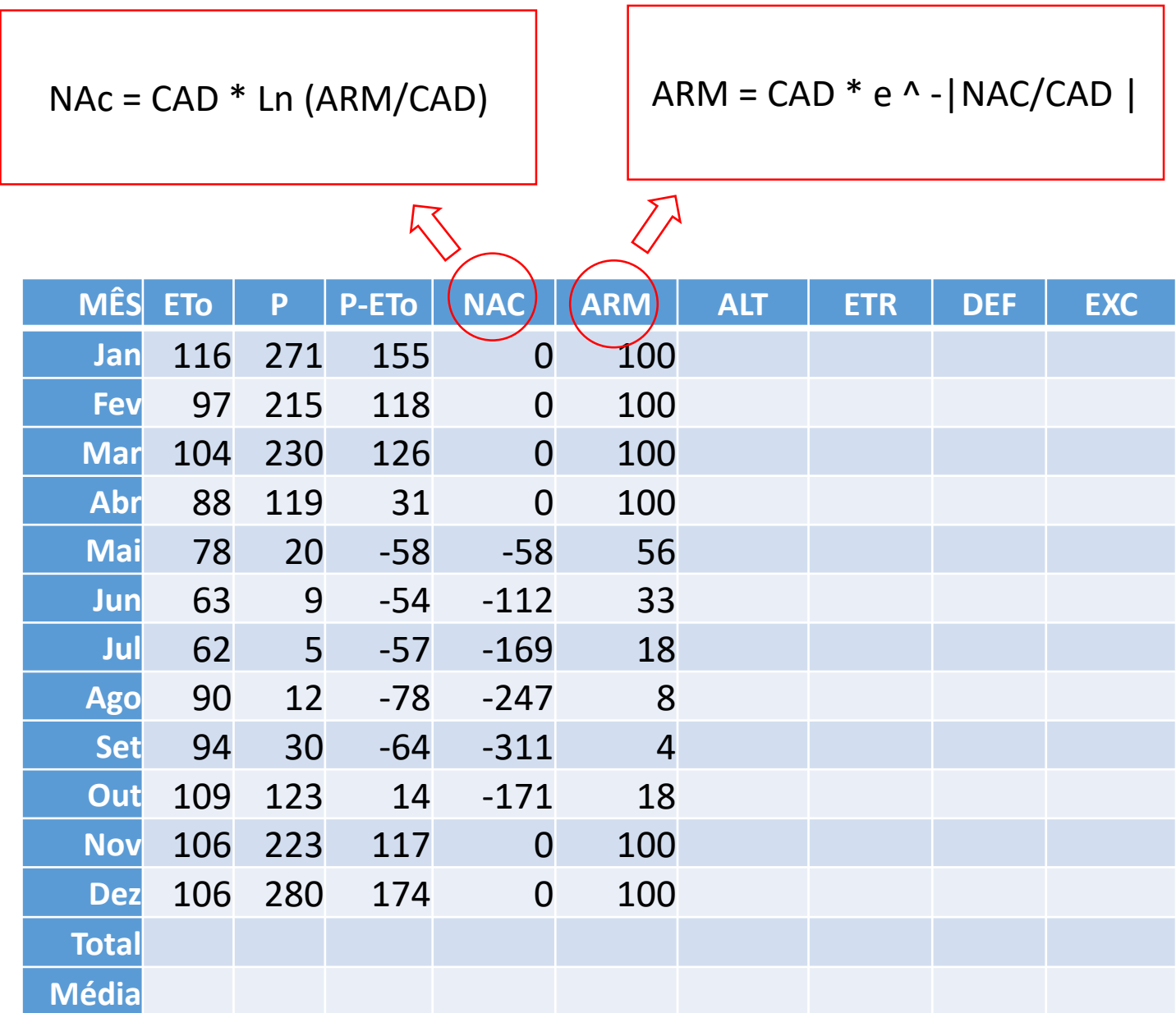

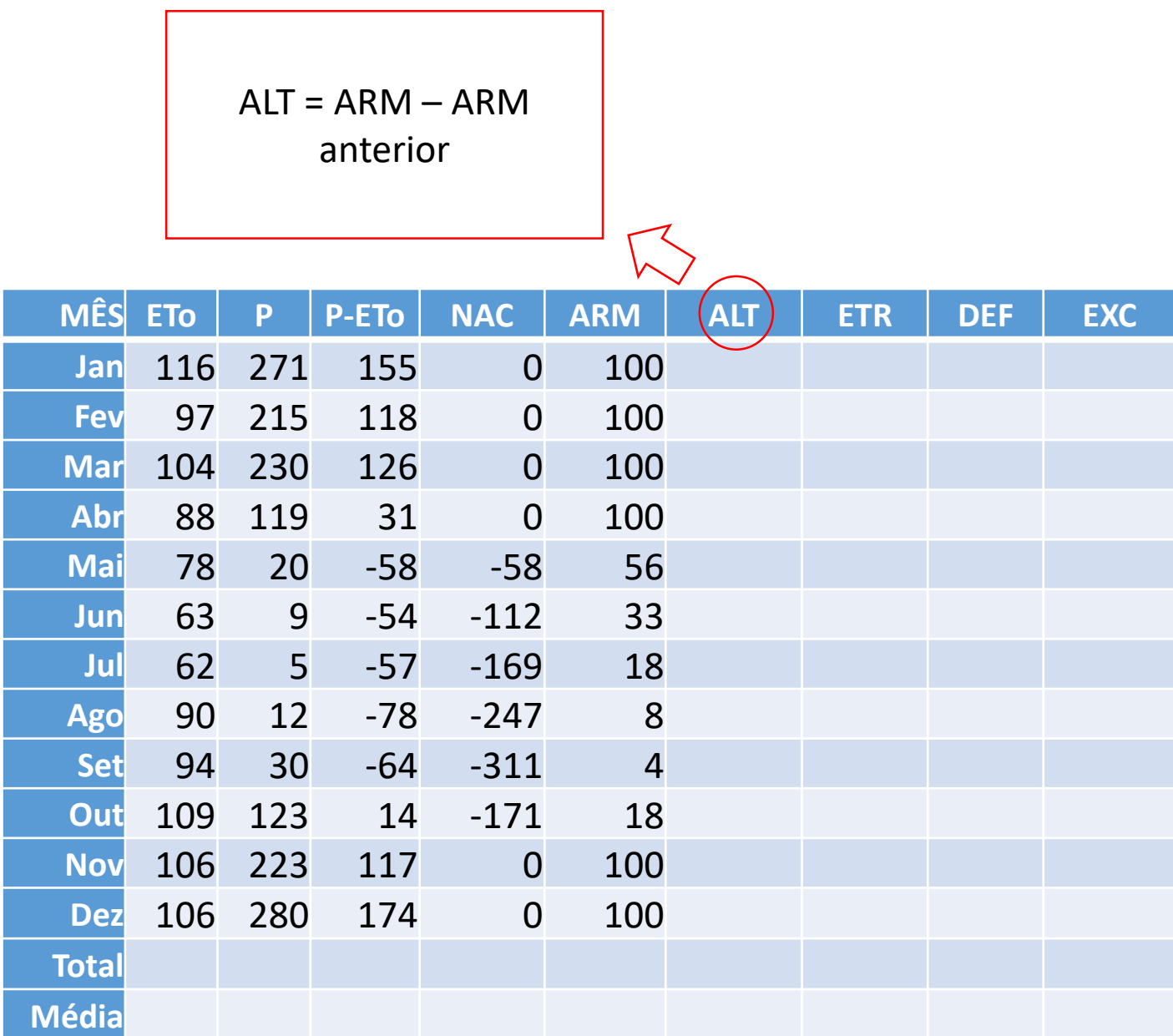

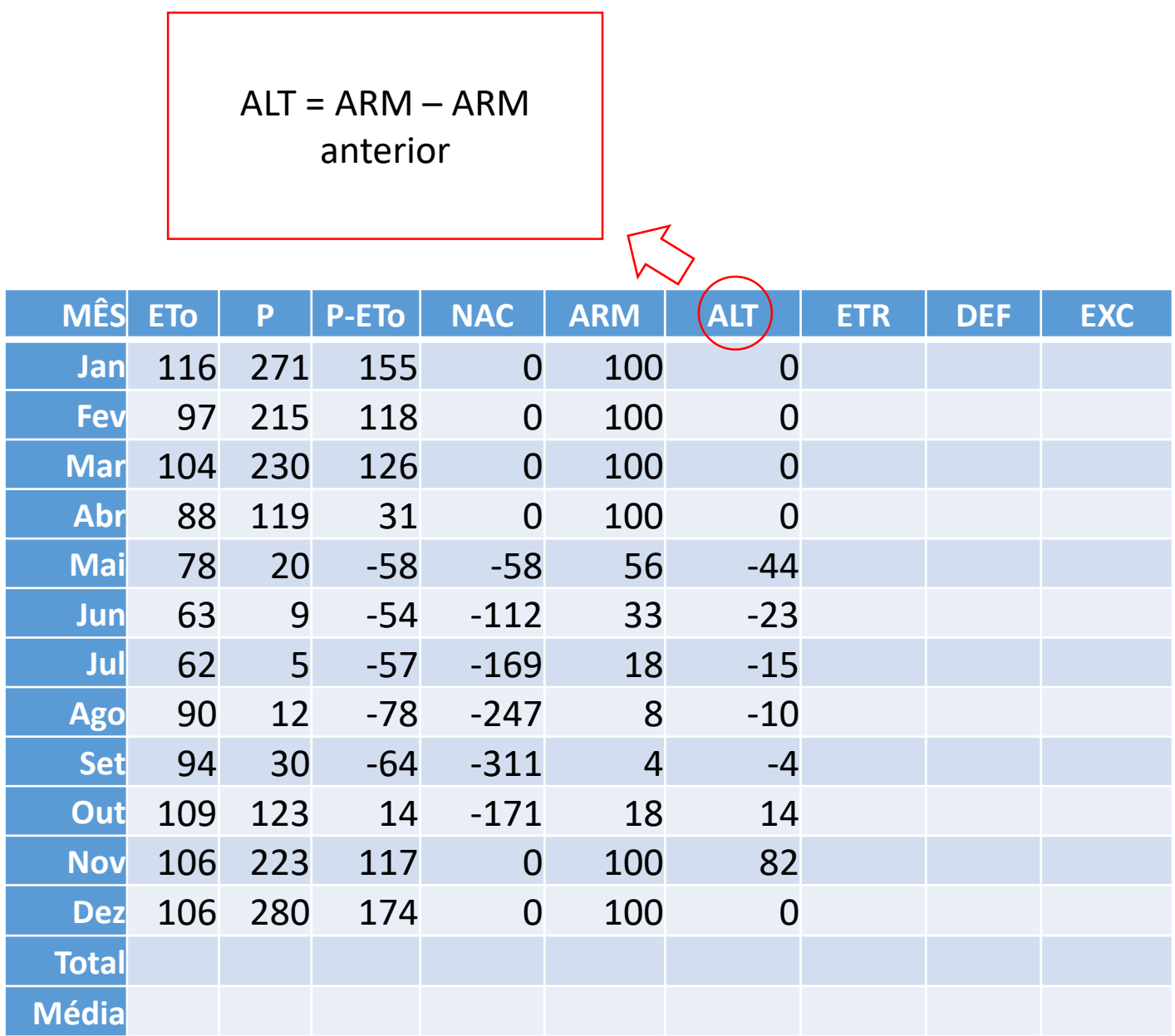

Se (P-ETo) <  $0 \Rightarrow$  ETR = P + |ALT|

Se (P-ETo)  $\geq 0 \Rightarrow$  ETR = ETo

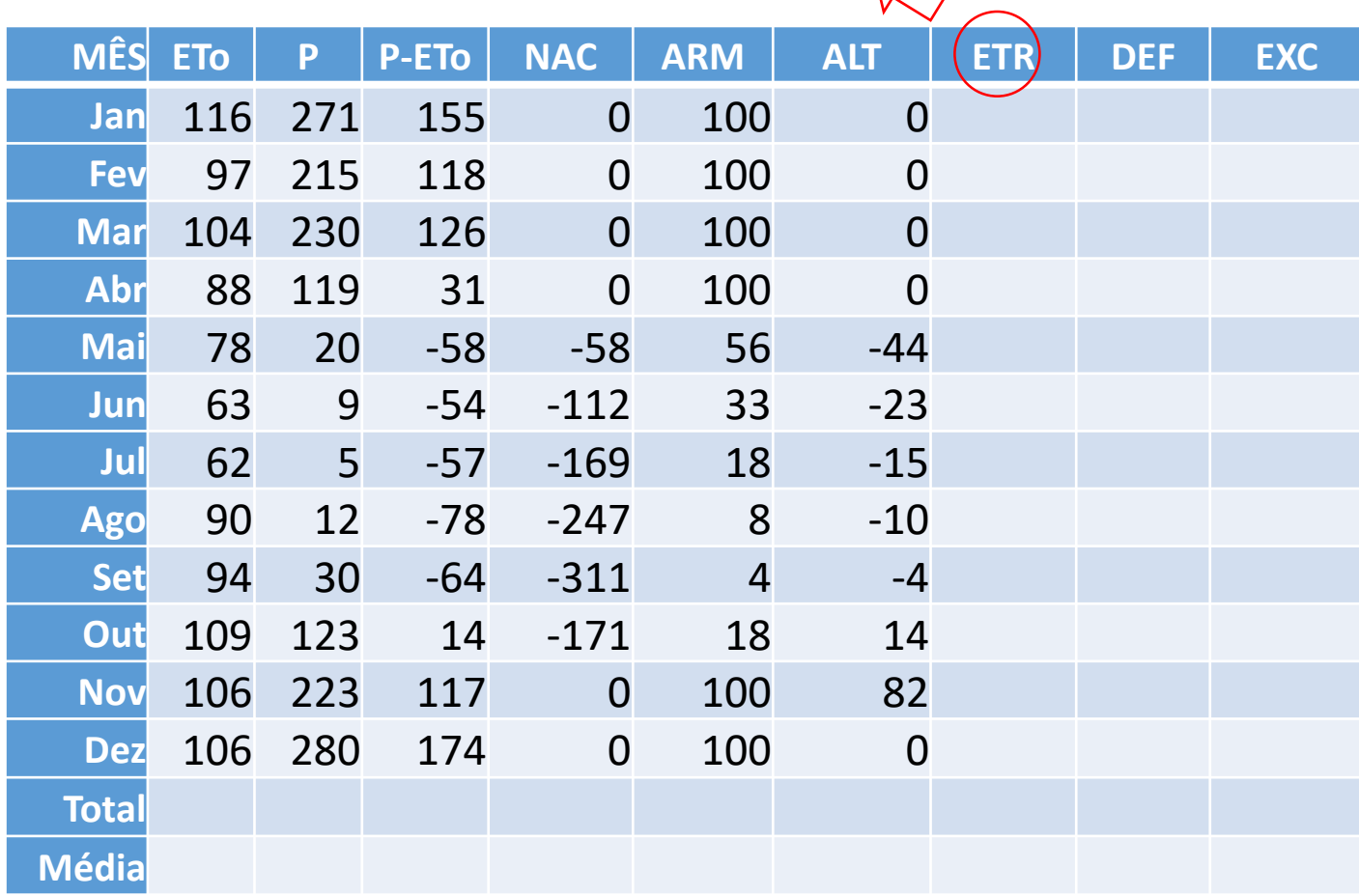

Se (P-ETo) <  $0 \Rightarrow$  ETR = P + |ALT|

Se (P-ETo)  $\geq 0 \Rightarrow$  ETR = ETo

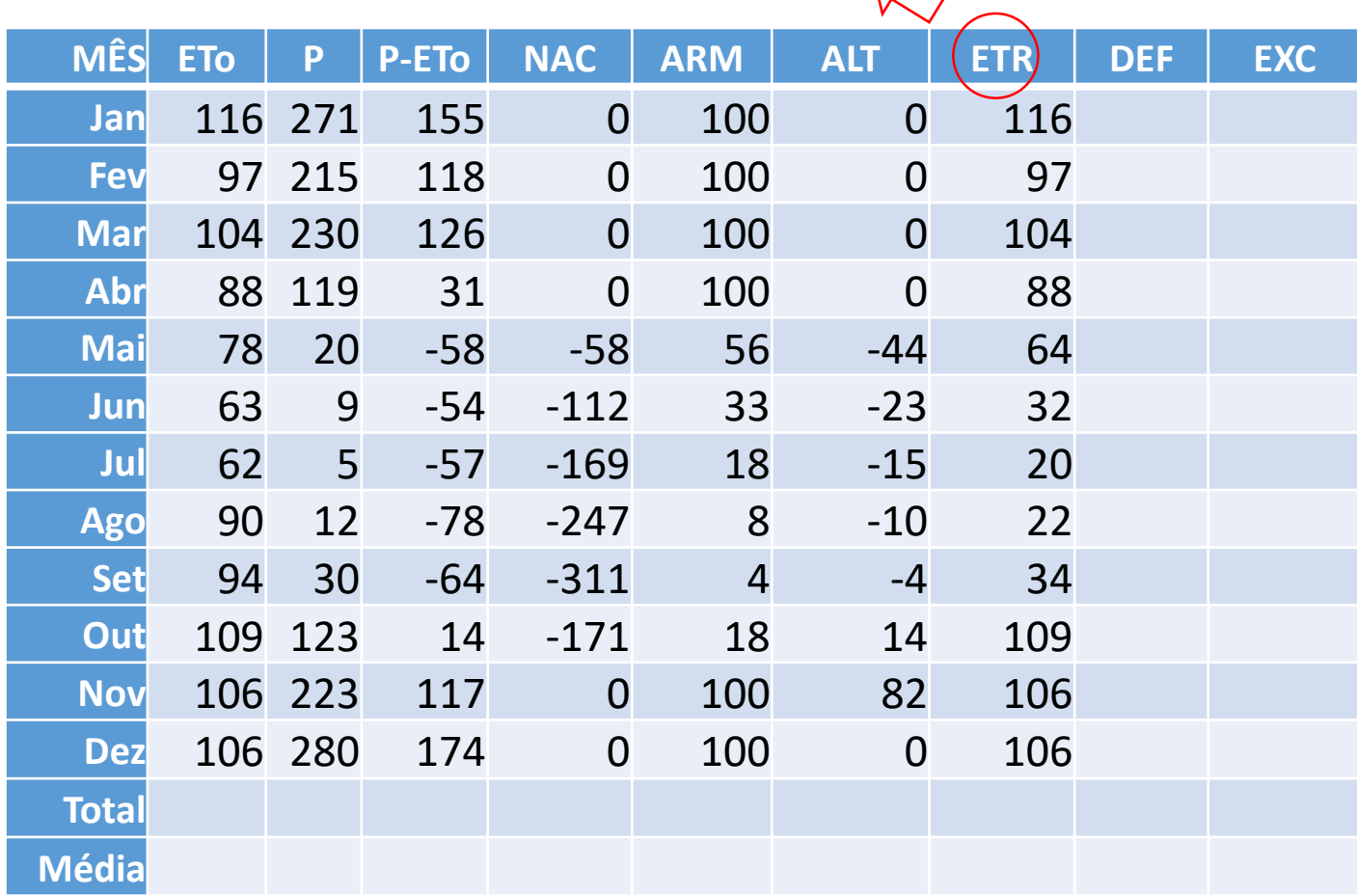

#### DEF = ETo - ETR

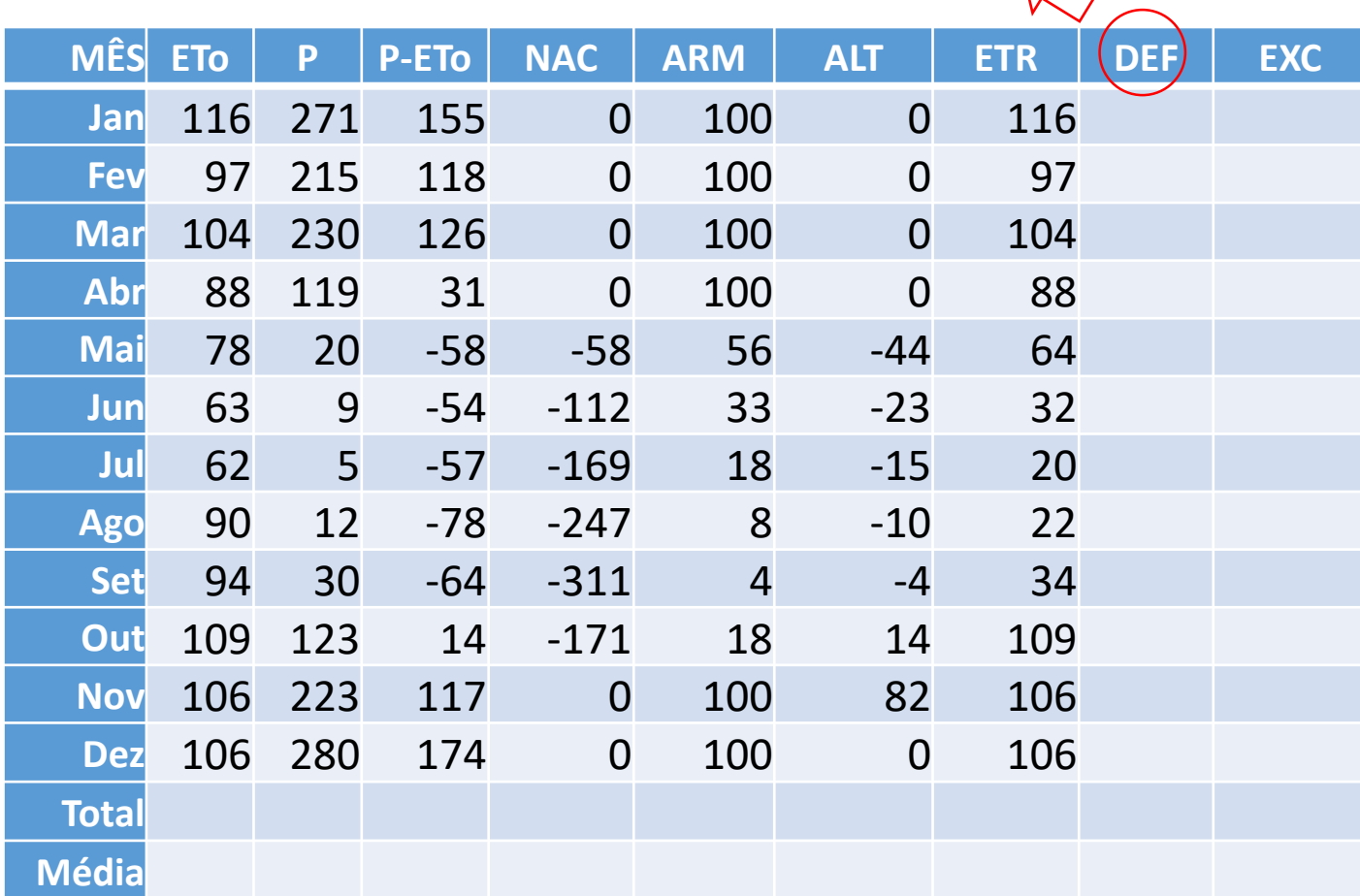

#### DEF = ETo - ETR

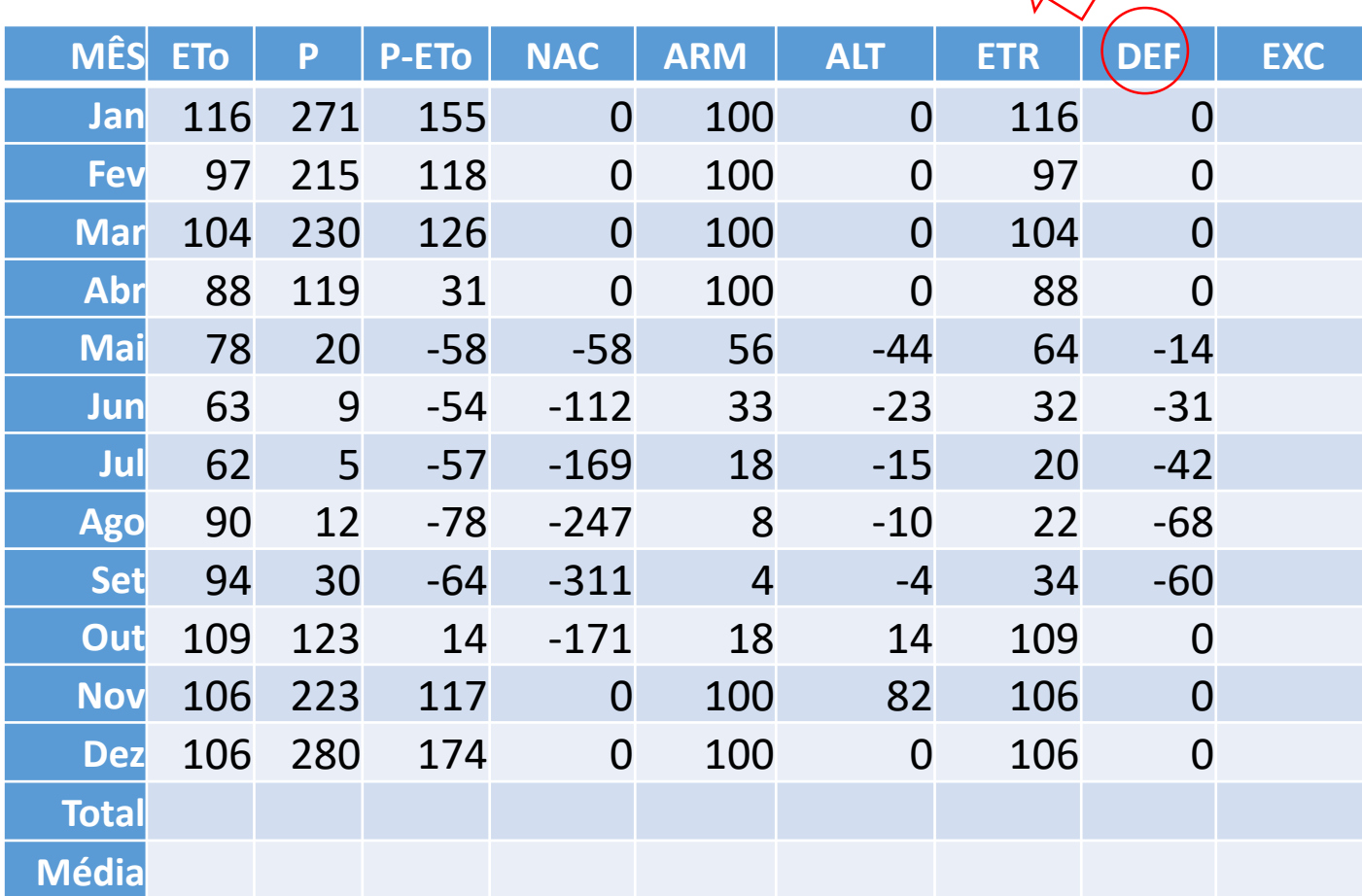

Se  $ARM < CAD$   $\Rightarrow$   $EXC = 0$ Se  $ARM = CAD \Rightarrow EXC = (P-ETO) - ALT$ 

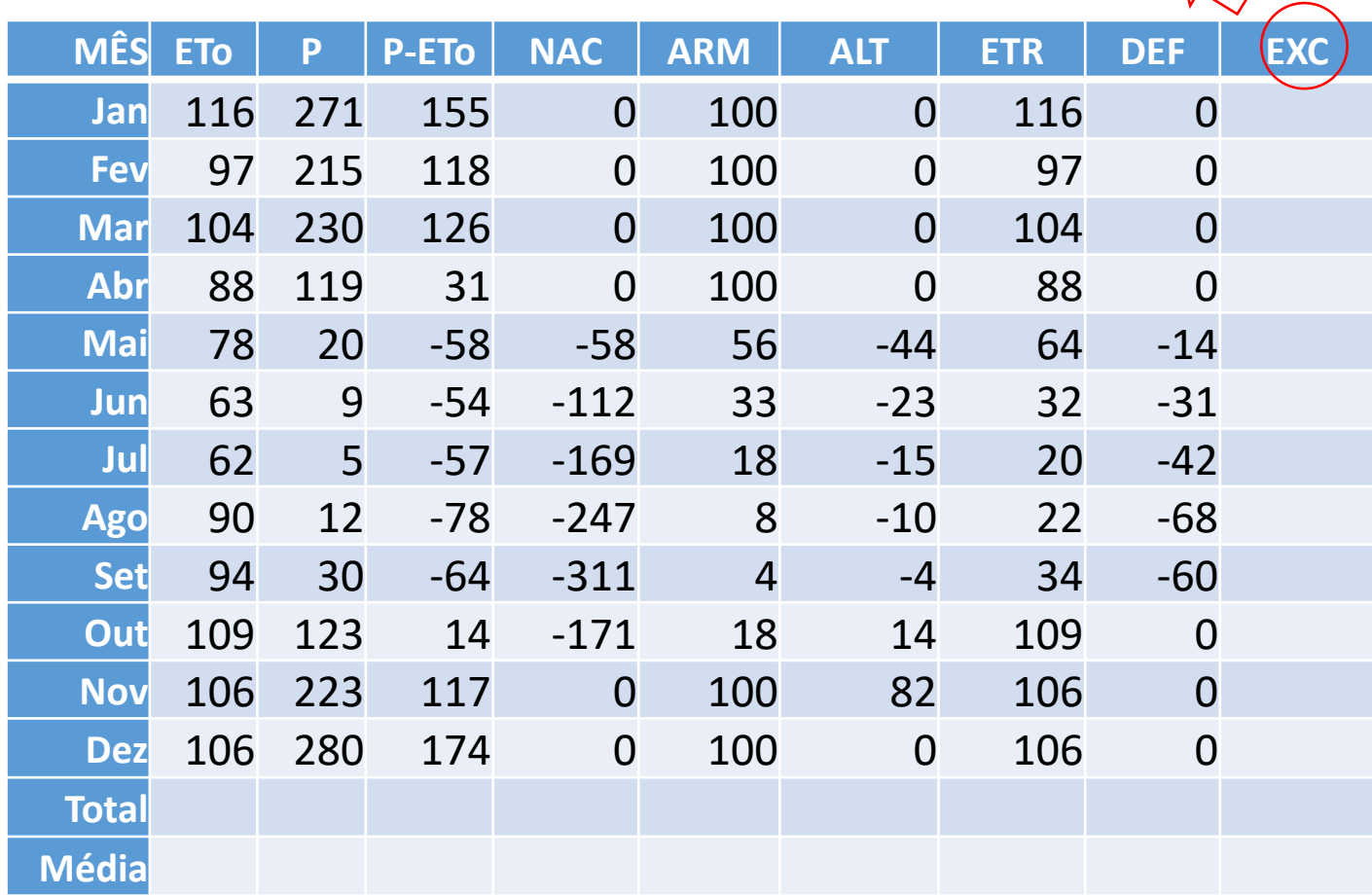

#### Se  $ARM < CAD$   $\Rightarrow$   $EXC = 0$

$$
Se ARM = CAD \Rightarrow EXC = (P- ETo) -
$$
ALT

 $R_{-}$ 

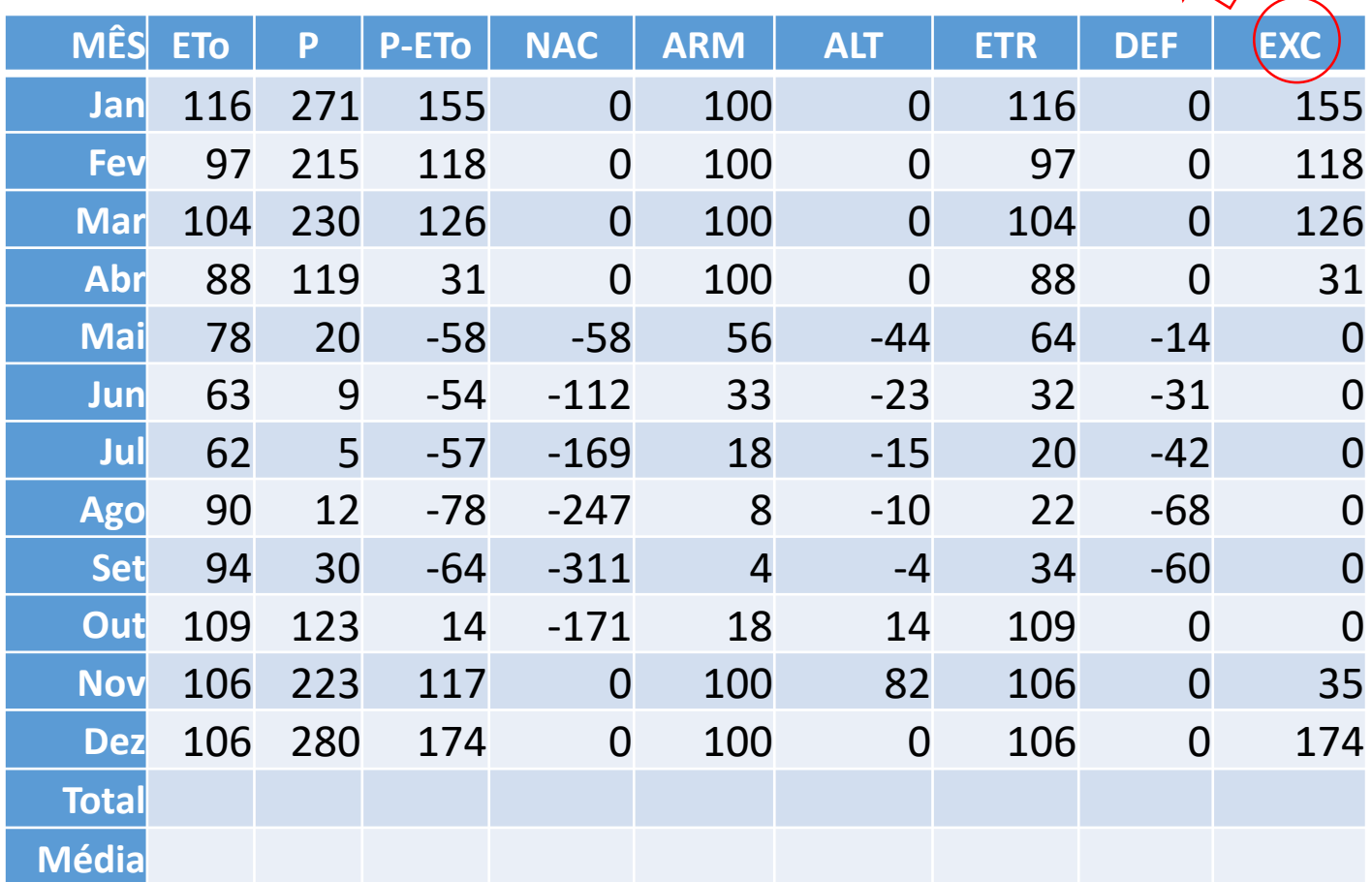

#### Calcula-se o TOTAL e a MÉDIA

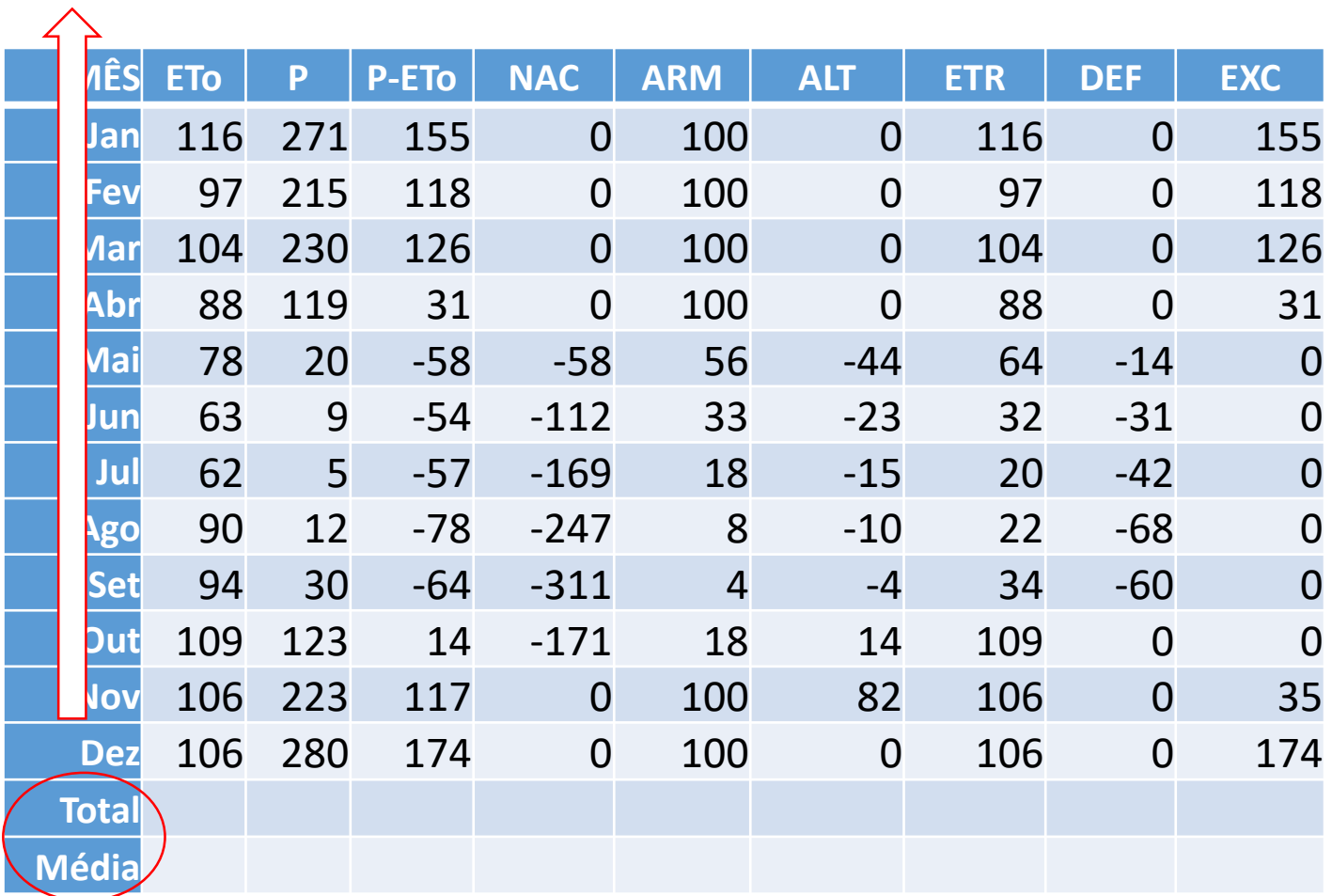

#### Calcula-se o TOTAL e a MÉDIA

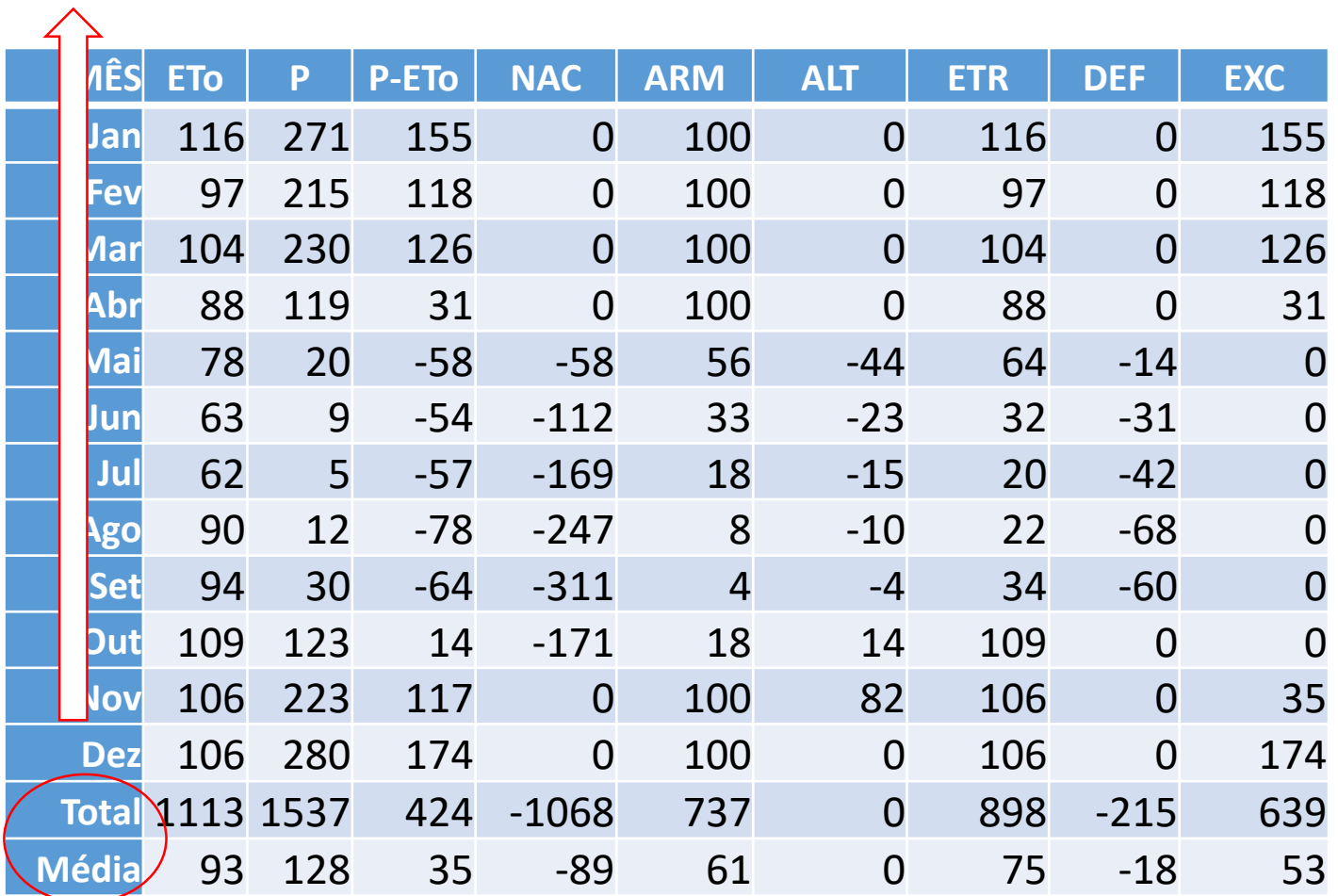

## Aferição do Balanço Hídrico

 $\Sigma P = \Sigma ETP + \Sigma(P-ETP)$  $\Sigma P = \Sigma ETR + \Sigma EXC$  $\Sigma$  ETP =  $\Sigma$  ETR +  $\Sigma$  DEF  $\Sigma$  ALT = 0

# Aferição BHC Normal  $\Sigma P = \Sigma E$ To +  $\Sigma(P$ -ETo)  $\Rightarrow$  1537 = 1113 + 424

 $\Sigma P = \Sigma ETR + \Sigma EXC \Rightarrow 1537 = 898 + 639$ 

 $\Sigma$  ETo =  $\Sigma$  ETR +  $\Sigma$  DEF  $\Rightarrow$  1113 = 898 + 215

 $\Sigma$  ALT = 0  $\Rightarrow$  0 = 0

# Representação Esquemática do BH Normal

Piracicaba - SP

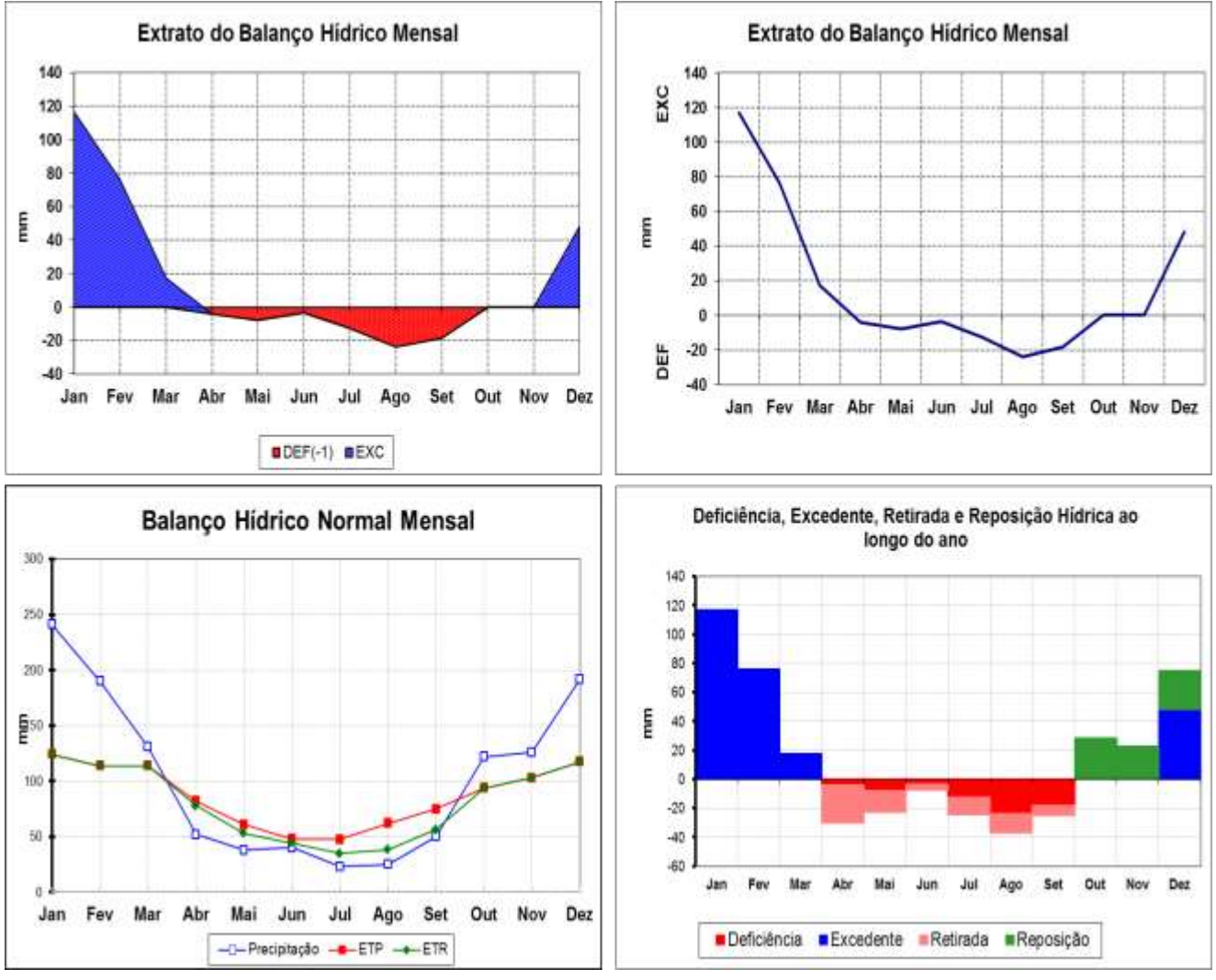

# Balanço Hídrico Sequencial

- Possibilita o acompanhamento em tempo real da disponibilidade de água no solo.
- Pode ser realizado em escala diária, quinquidial, semanal, decendial ou mensal.
- A inicialização deve ser feito, preferencialmente num período chuvoso, em que se possa assumir ARM=CAD.

#### Exemplo:

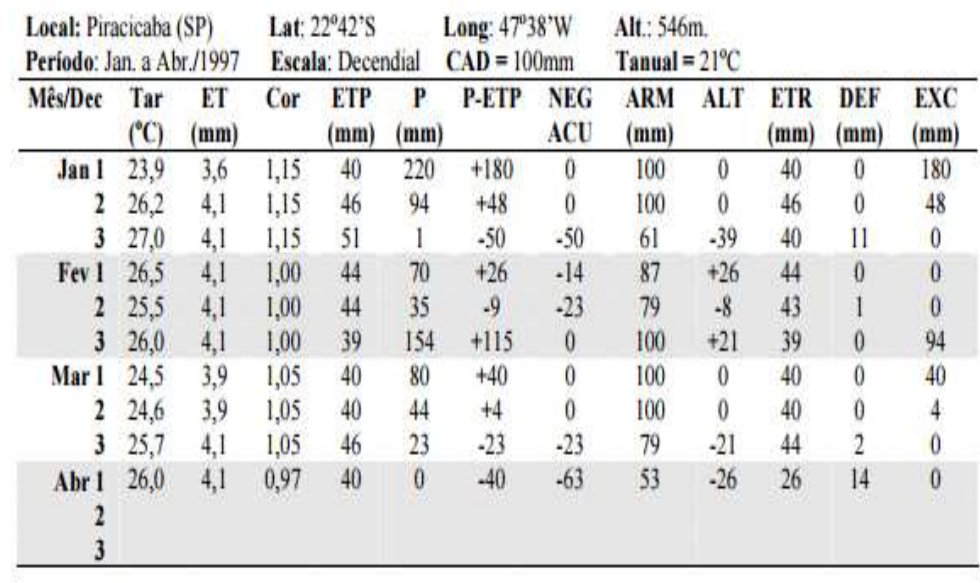

## Balanço Hídrico Sequencial Representação

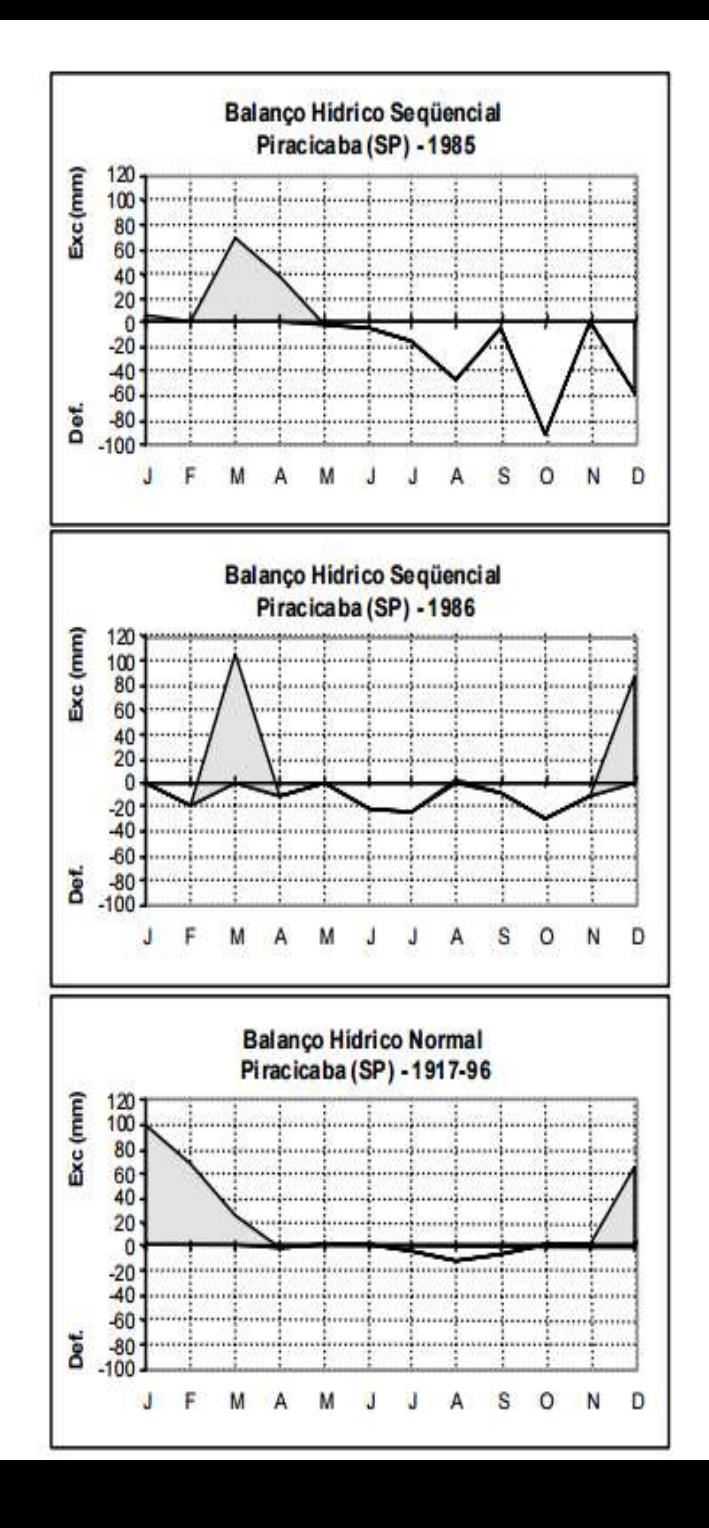

## Balanço Hídrico de Cultivos

- Objetiva calcular o armazenamento hídrico do solo levando-se em conta o tipo de cultura e sua fase de desenvolvimento.
- Neste BH, usa-se a evapotranspiração máxima de cultura (ETc) e o BH é calculado do mesmo modo.
- Para estimativa de ETc, um dos métodos mais simples é pelo uso do coeficiente de cultivo:

 $ETc = Kc * ETo$ 

## Balanço Hídrico de Cultivos - Kc

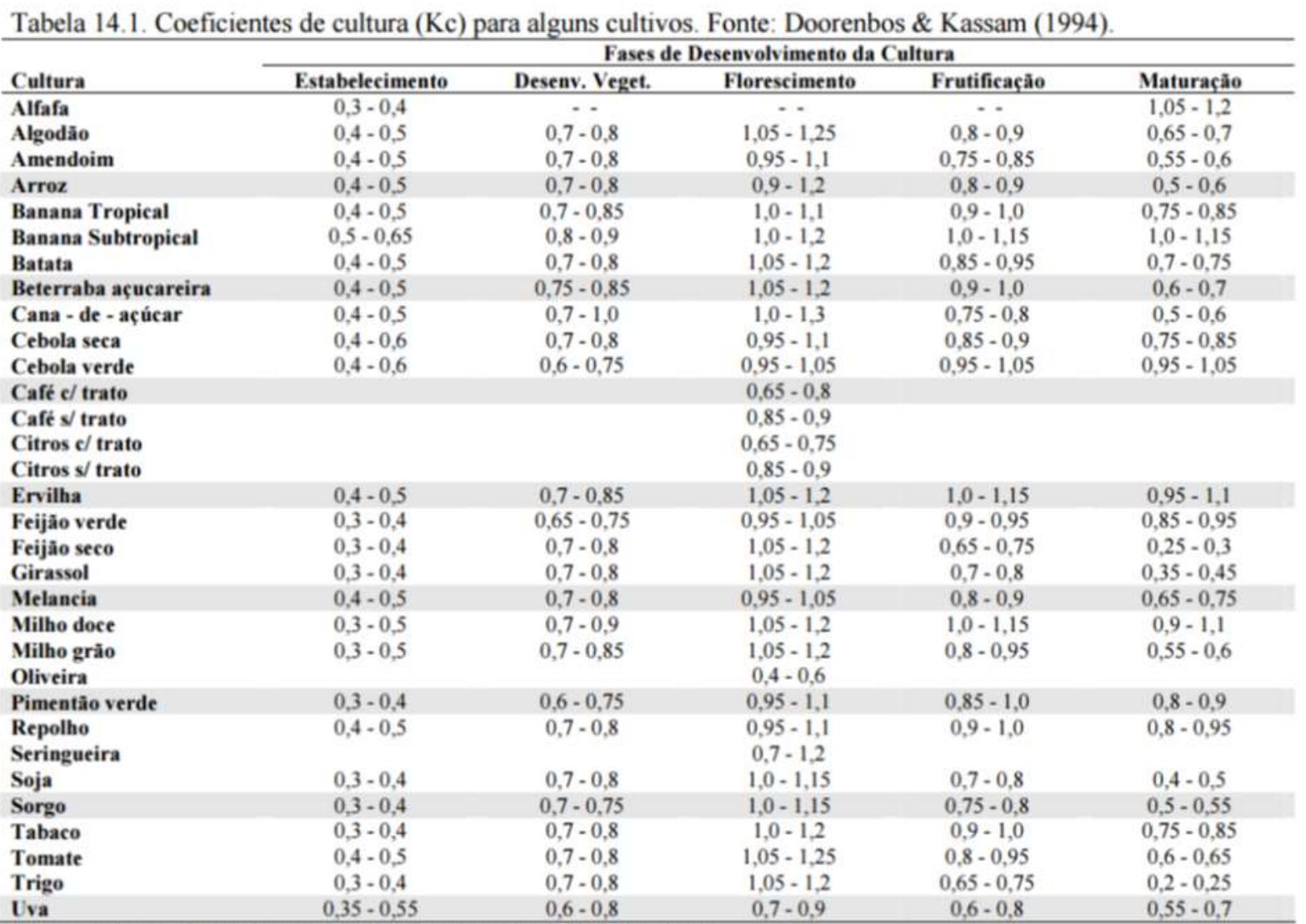

 $(1001)$ 

Primeiro valor: com umidade elevada (UR min > 70%) e vento fraco (U < 5 m/s)

Segundo valor: com umidade baixa (UR min < 70%) e vento forte (U > 5m/s)

### Balanço Hídrico de Cultivos - Kc

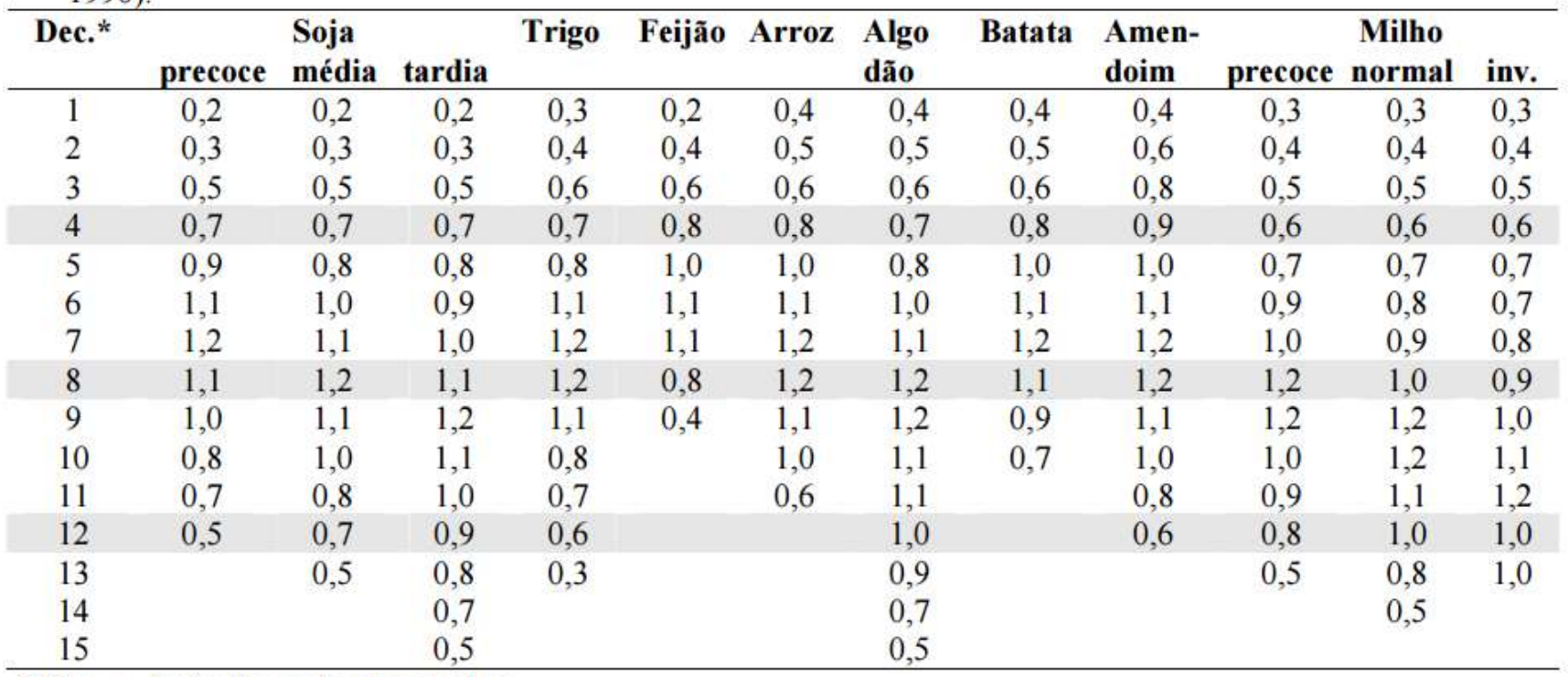

Tabela 14.2. Valores de Kc por decêndio após a emergência, para alguns cultivos anuais. (Fonte: Alfonsi et al,, 1990).

\* Dec. = decêndios após a semeadura.

## BH para controle da irrigação

- É uma adaptação/simplificação do BH climatológico sequencial para facilitar sua aplicação em condições operacionais.
- Aplica-se principalmente para irrigação não localizada.
- Além do conhecimento prévio da fenologia da cultura, da demanda hídrica e das características físicas do perfil de solo, é necessário também conhecer a lâmina de irrigação ou dotação de rega. Esta pode ser fixa ou variável, dependendo do sistema de irrigação.
- É necessário também definir o valor da Água Facilmente Disponível (AFD) para o cultivo, dependente do fator p:

 $AFD = CAD * p$ 

### BH para controle da irrigação

 $ETc$  (mm  $d^{-1}$ ) **Culturas**  $\overline{2}$  $\overline{3}$  $\overline{4}$ 5  $\overline{7}$ 8 9 10 **Grupo** 6 Cebola, Pimentão, 0,50 0,43  $0,35$ 0,30  $0,25$  $0.23$ 0,20  $0,20$ 0,18 1 **Batata** Banana, Repolho, Uva,  $\overline{2}$ 0,68 0.58 0,48 0,40  $0,35$ 0.33  $0,28$  $0,25$  $0,23$ Ervilha, Tomate Alfafa, Feijão, Citros, 0,80 0.70 0.60 0,50  $0,45$ 0,43 0,38  $0,35$ 0,30 3 Amendoim, Girassol, Trigo Algodão, Milho, Sorgo, 0.80 0,70 0,60 0,55 0,50 0,40  $\overline{4}$ 0.88 0,45 0.43 Soja, Cana-de-acúcar

Tabela 14.3. Fração p para grupos de cultura e ETc. Fonte: Doorenbos & Kassam (1994).

## BH para controle da irrigação

• Cálculo da AFDi

Para DR variável:

AFDi = AFDf do período anterior  $AFDf = AFDi + (I + P - ETC)$